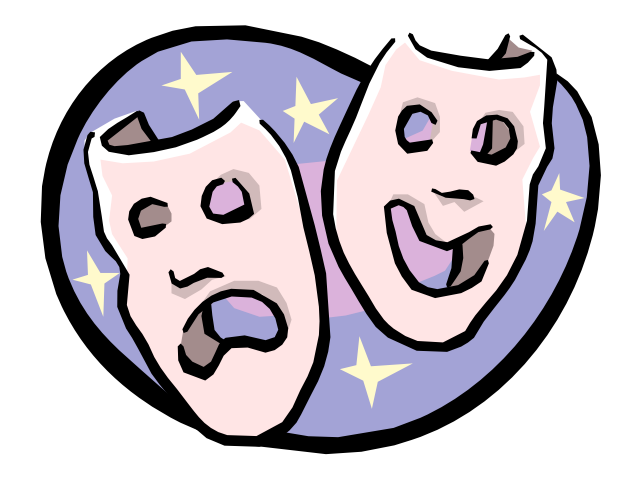

### **Network Address Translation**

### **All you want to know about**

### **Reasons for NAT**

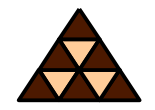

- **Mitigate Internet address depletion**
- **Save global addresses (and money)**
- **Conserve internal address plan**
- **TCP load sharing**
- **Hide internal topology**

### **Credits: The Creators of NAT**

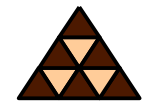

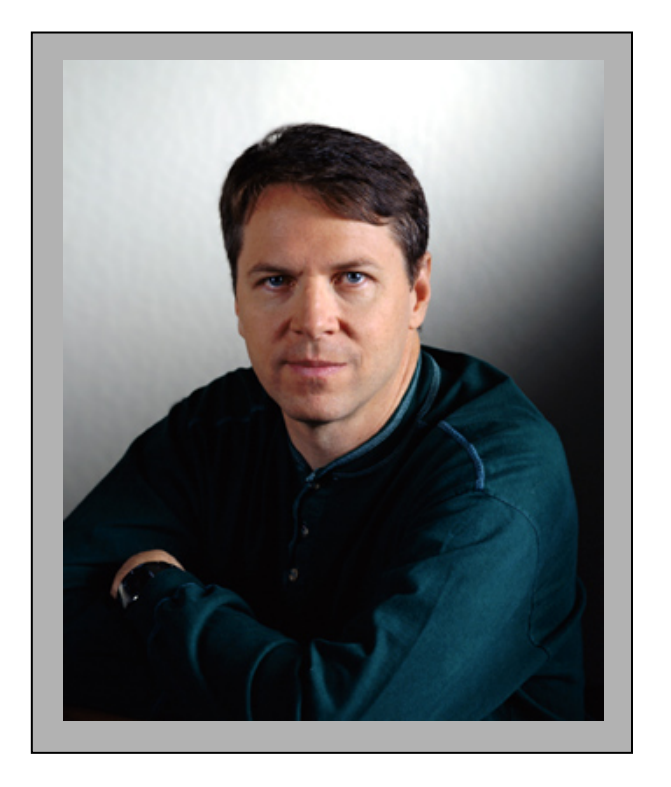

#### Paul Francis

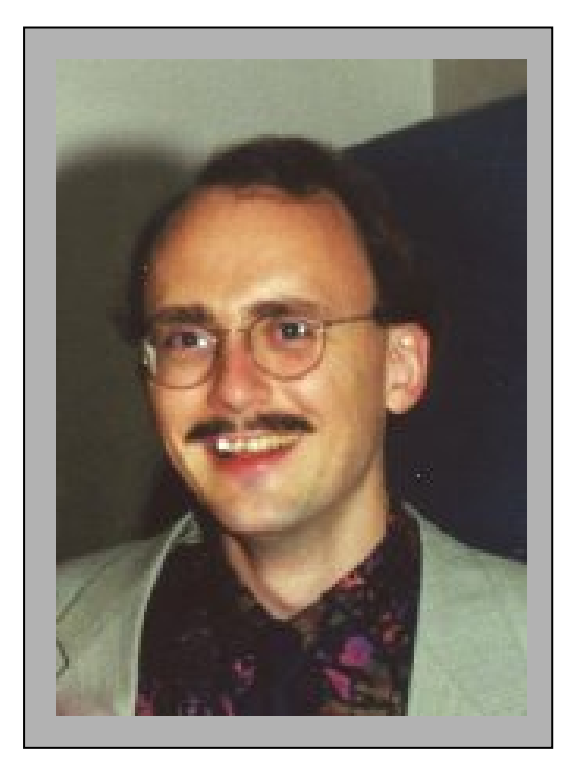

#### Kjeld Borch Egevang

# **Terms (1)**

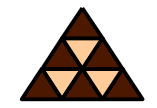

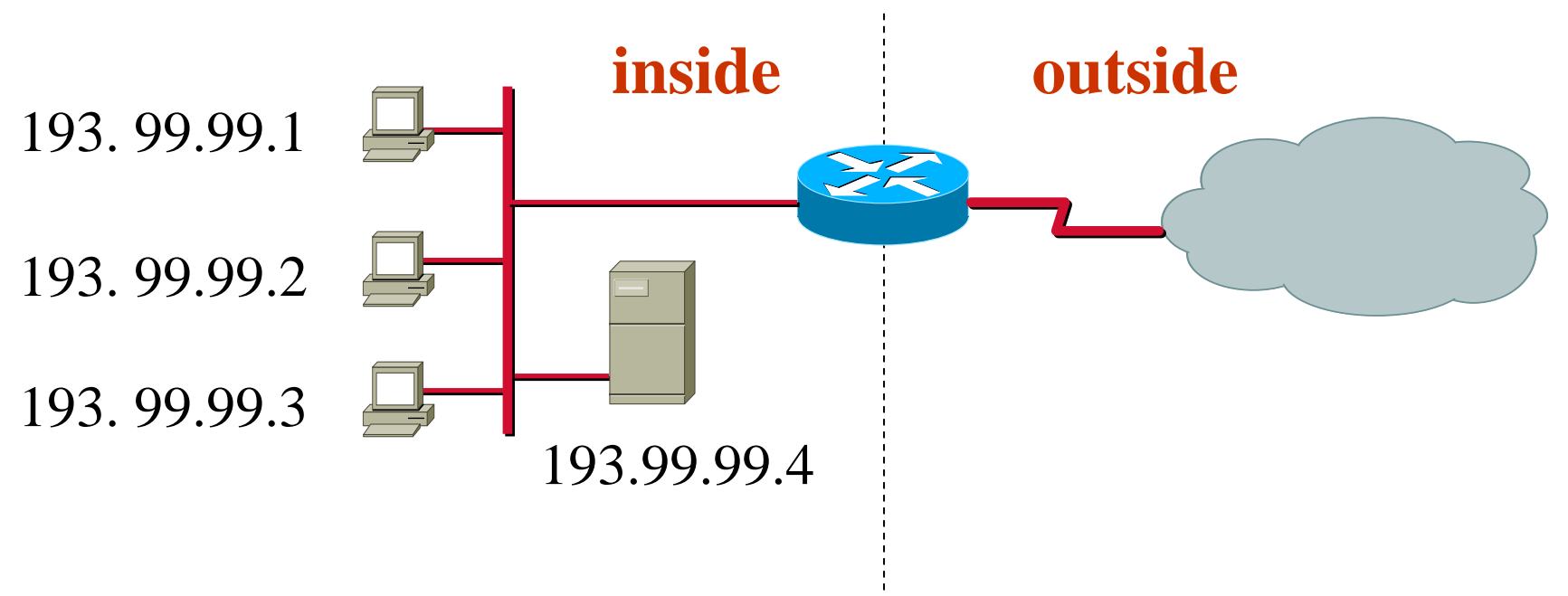

#### **Global addresses** (NAT not necessary)

# **Terms (2)**

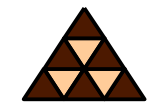

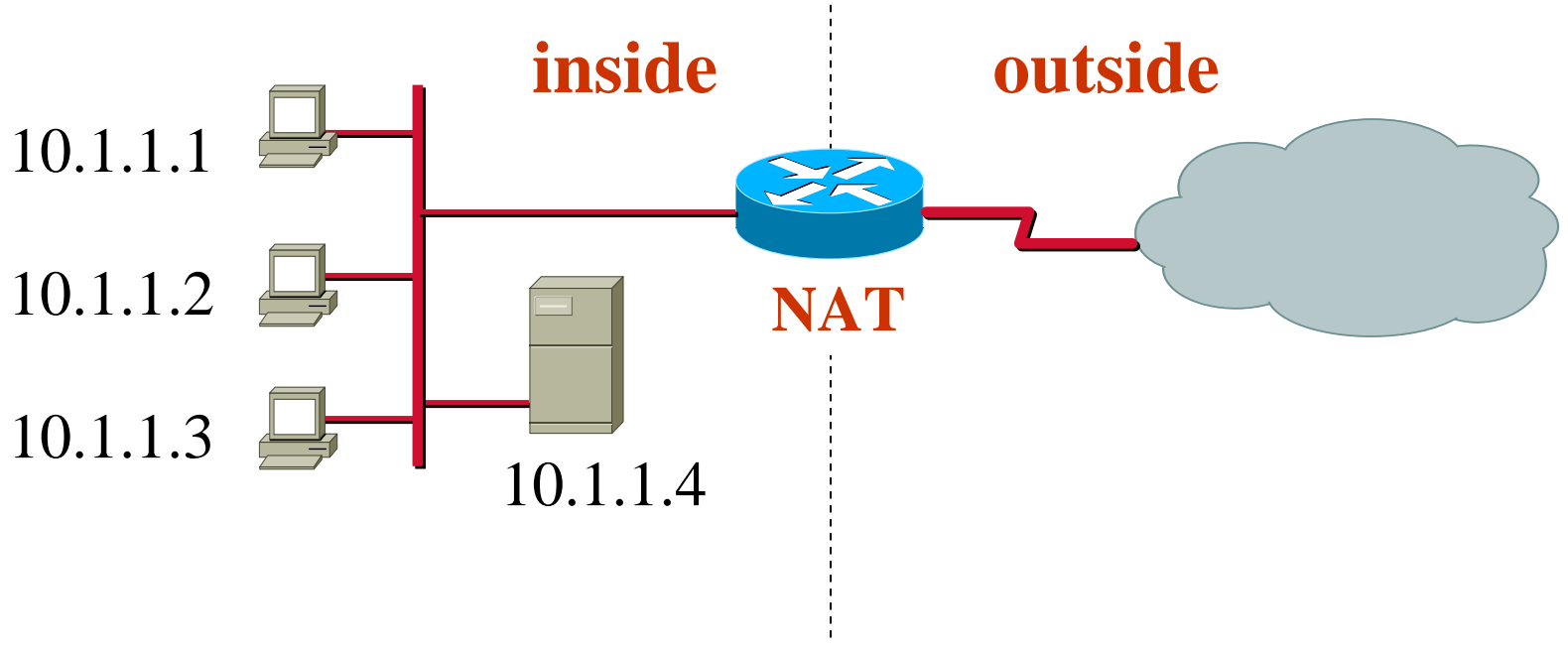

#### **Local addresses**

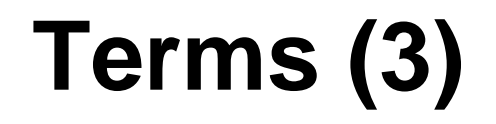

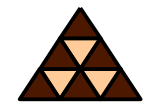

#### **This NAT–Table is maintained inside the router**

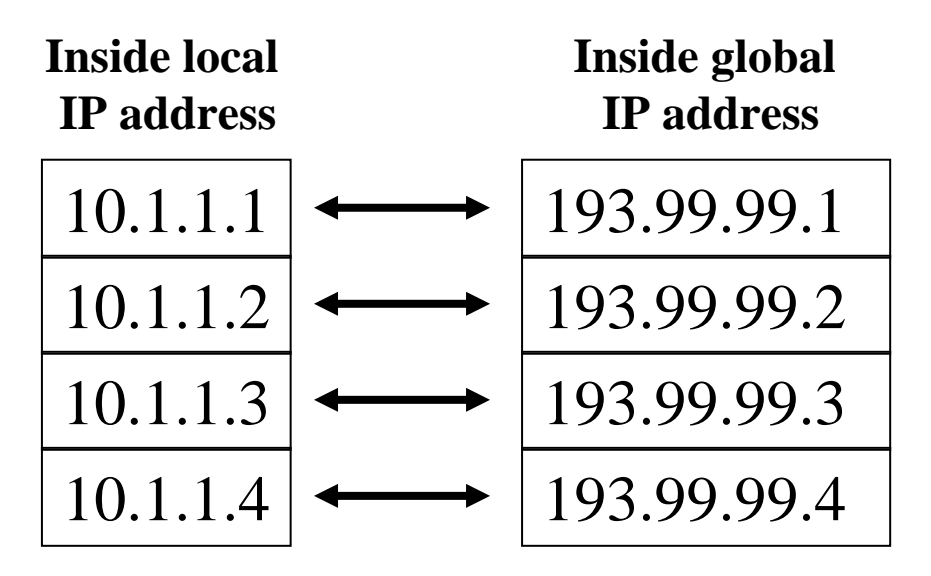

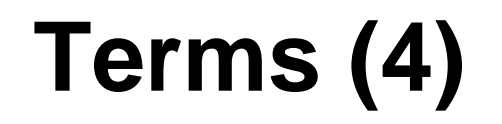

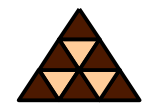

- *Local* **versus** *global* **address Reflects realm of usage (inside or outside)**
- *Inside* **versus** *outside* **worldReflects origin**

### **Terms Summary**

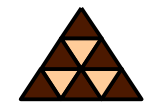

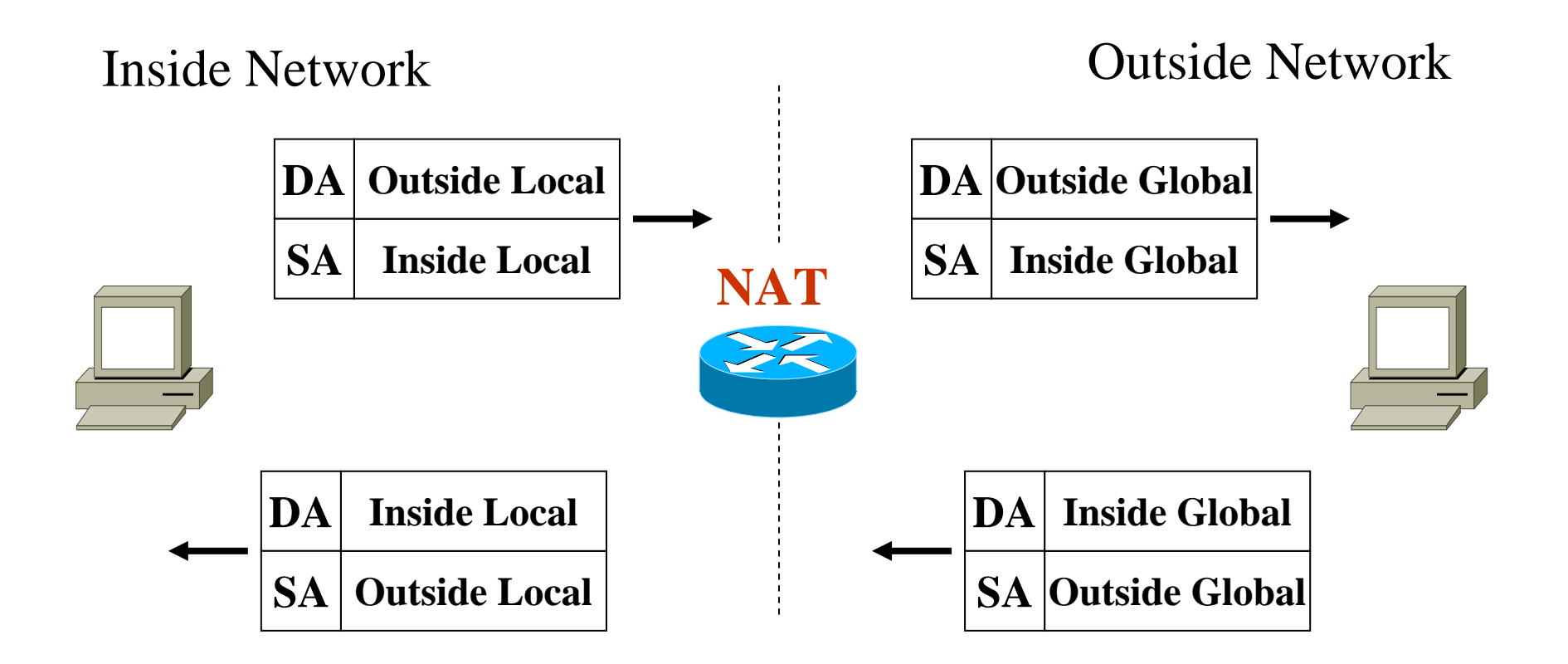

### **Basic Principle (1a)**

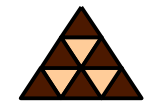

**Binding is maintained by static NAT–Table**

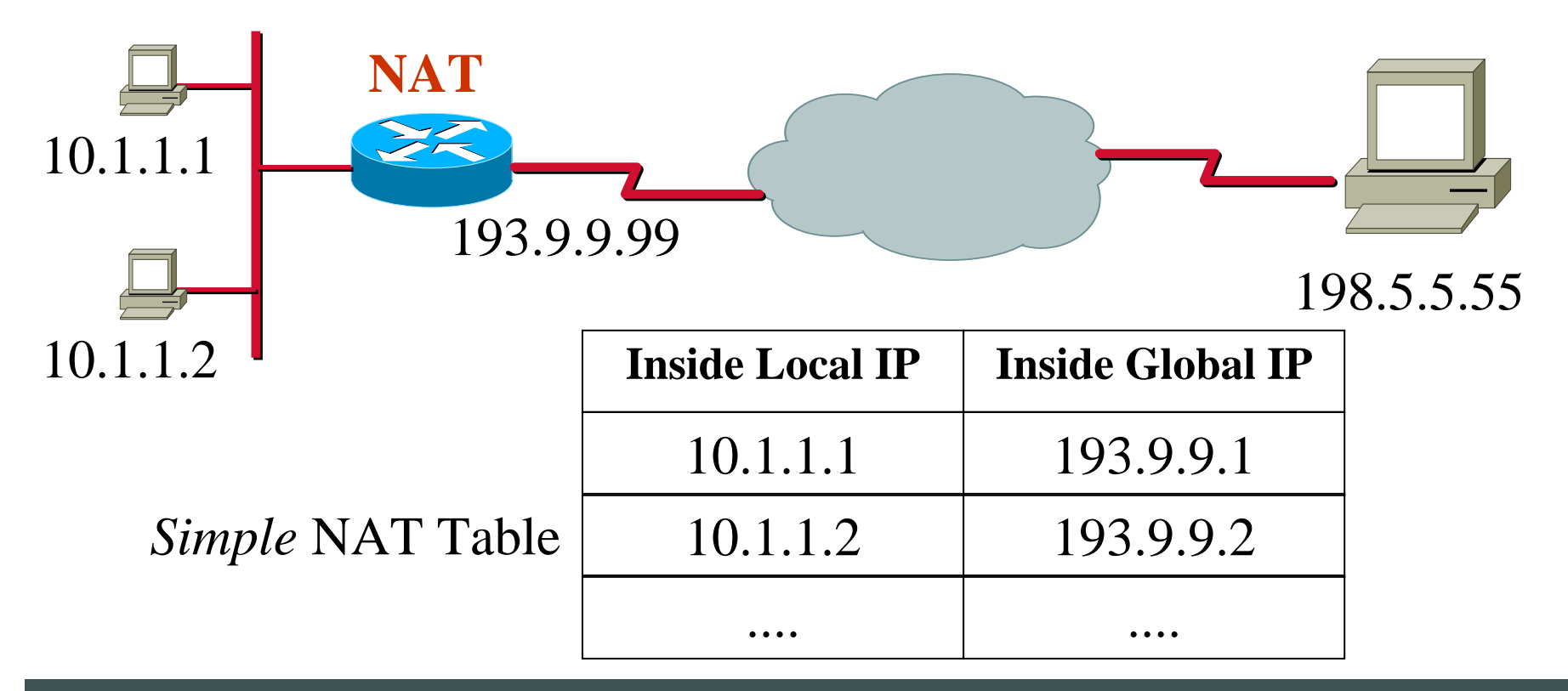

### **Basic Principle (1b)**

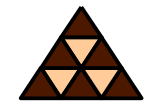

**Binding is maintained by static NAT–Table**

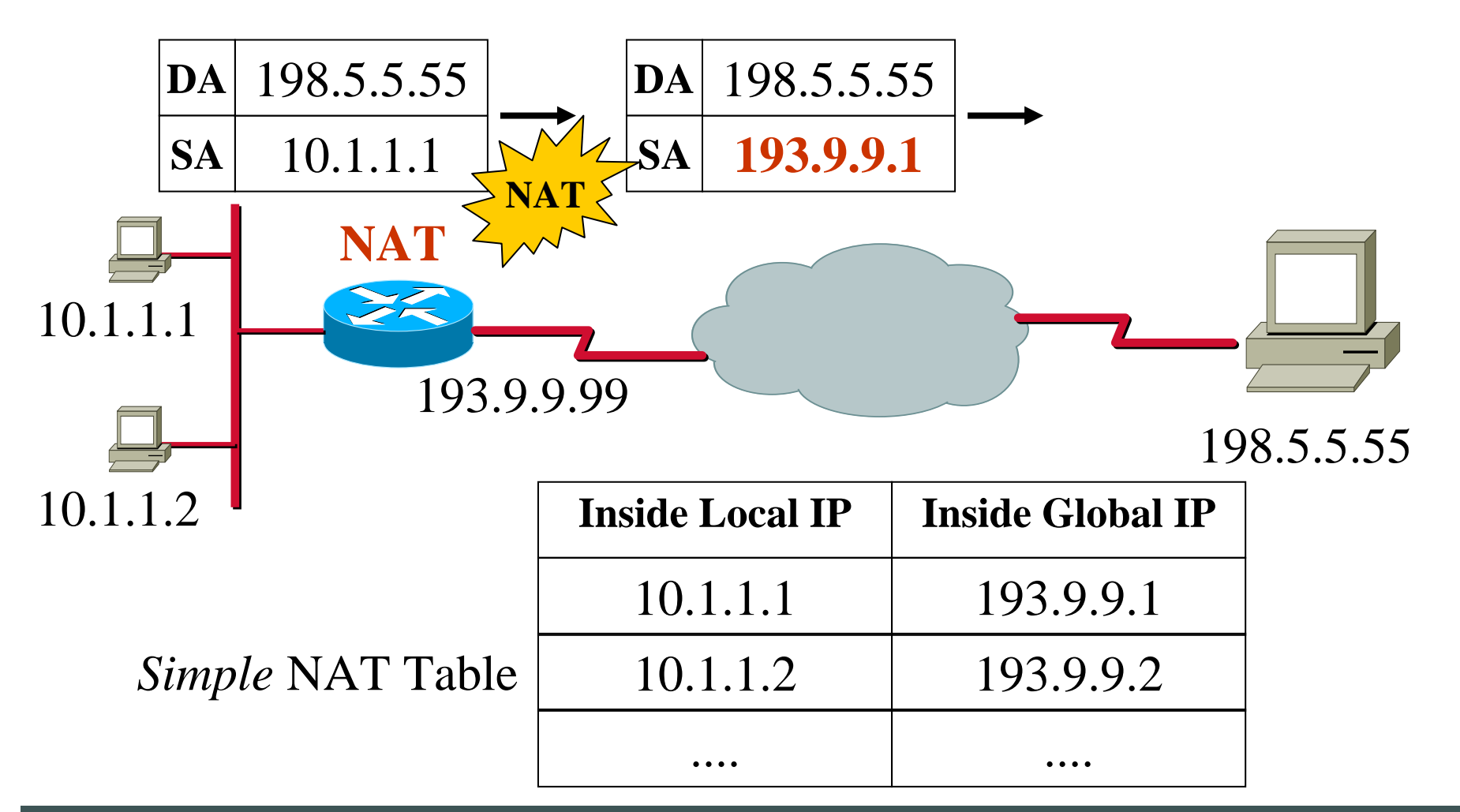

### **Basic Principle (1c)**

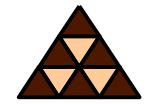

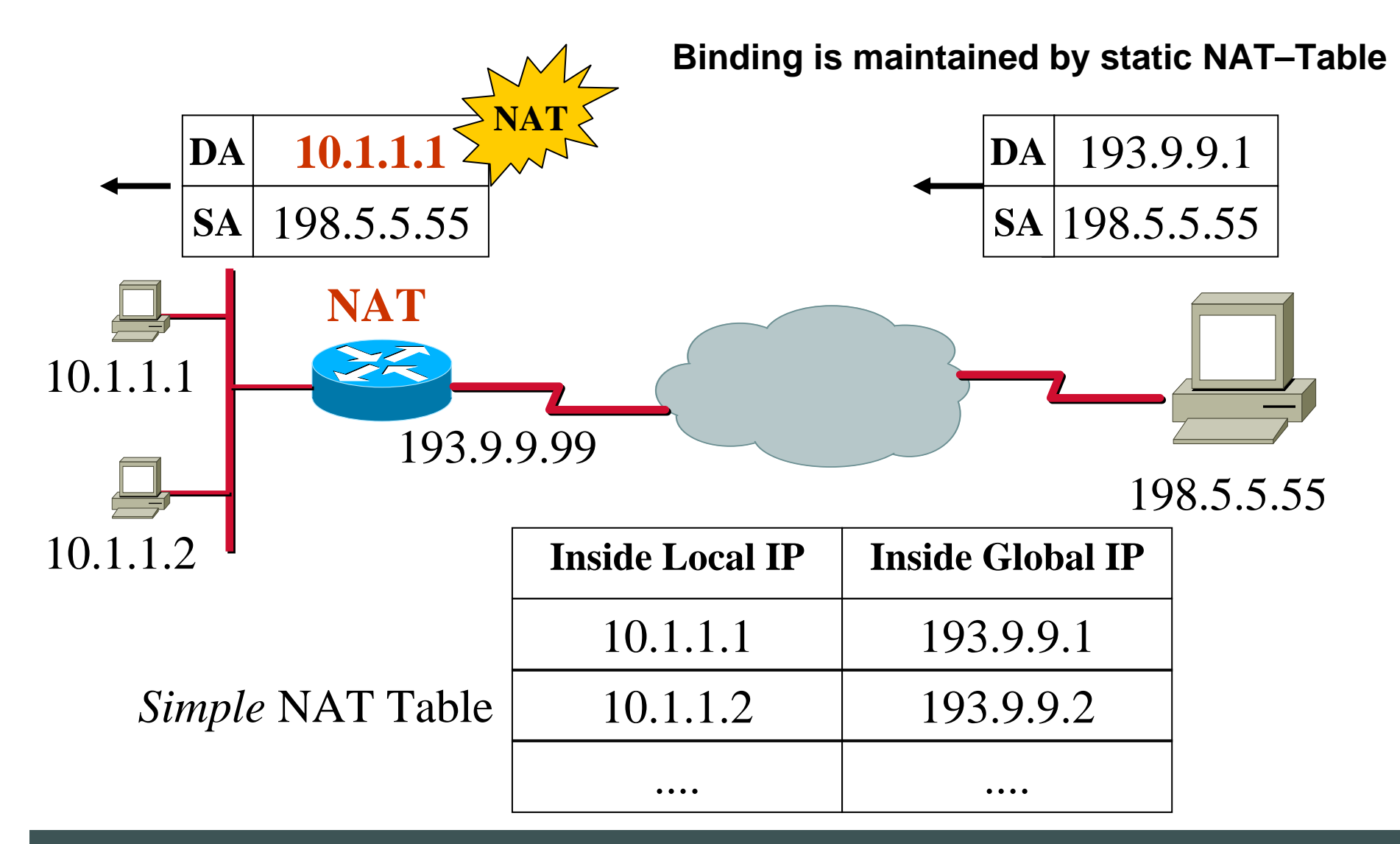

### **Basic Principle (2a)**

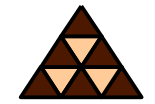

**Binding is maintained by static NAT–Table**

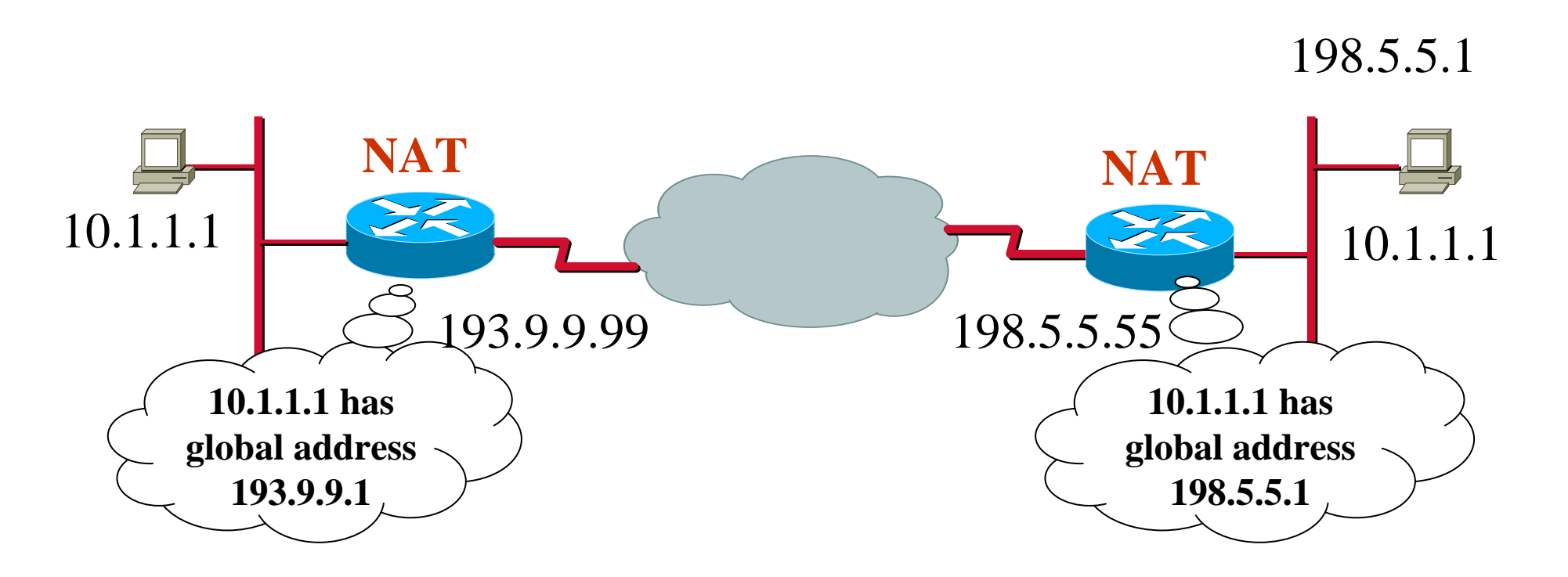

### **Basic Principle (2b)**

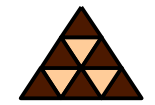

**Binding is maintained by static NAT–Table**

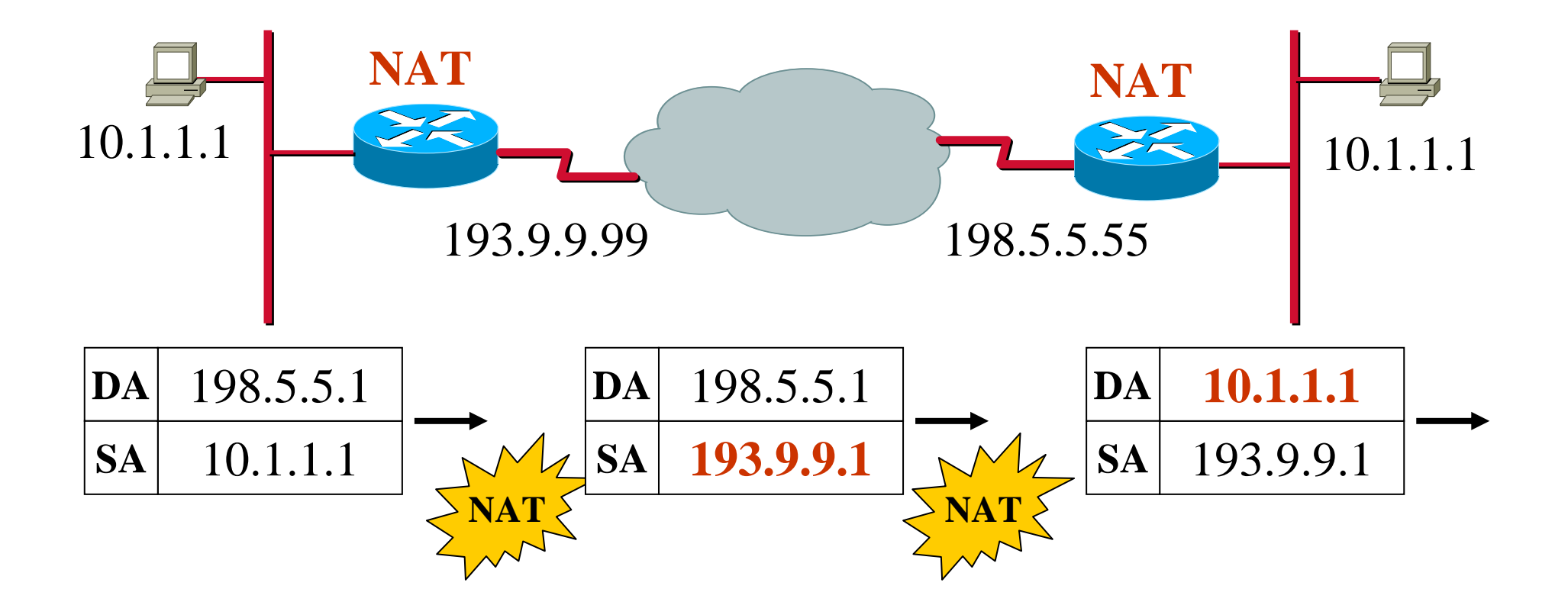

### **NAT Binding Possibilities**

#### • **Static ("Fixed Binding")**

 $-$  in case of one-to-one mapping of local to global addresses

#### • **Dynamic ("Binding on the fly")**

- $-$  in case of sharing a pool of global addresses
- connections initiated by private hosts are assigned a global address from the pool
- $-$  as long as the private host has an outgoing connection, it can be reached by incoming packets sent to this global address
- after the connection is terminated (or a timeout is reached), the binding expires, and the address is returned to the pool for reuse
- is more complex because state must be maintained, and connections must be rejected when the pool is exhausted
- unlike static binding, dynamic binding enables address reuse, reducing the demand for globally unique addresses.

### **Scenario Dynamic Binding**

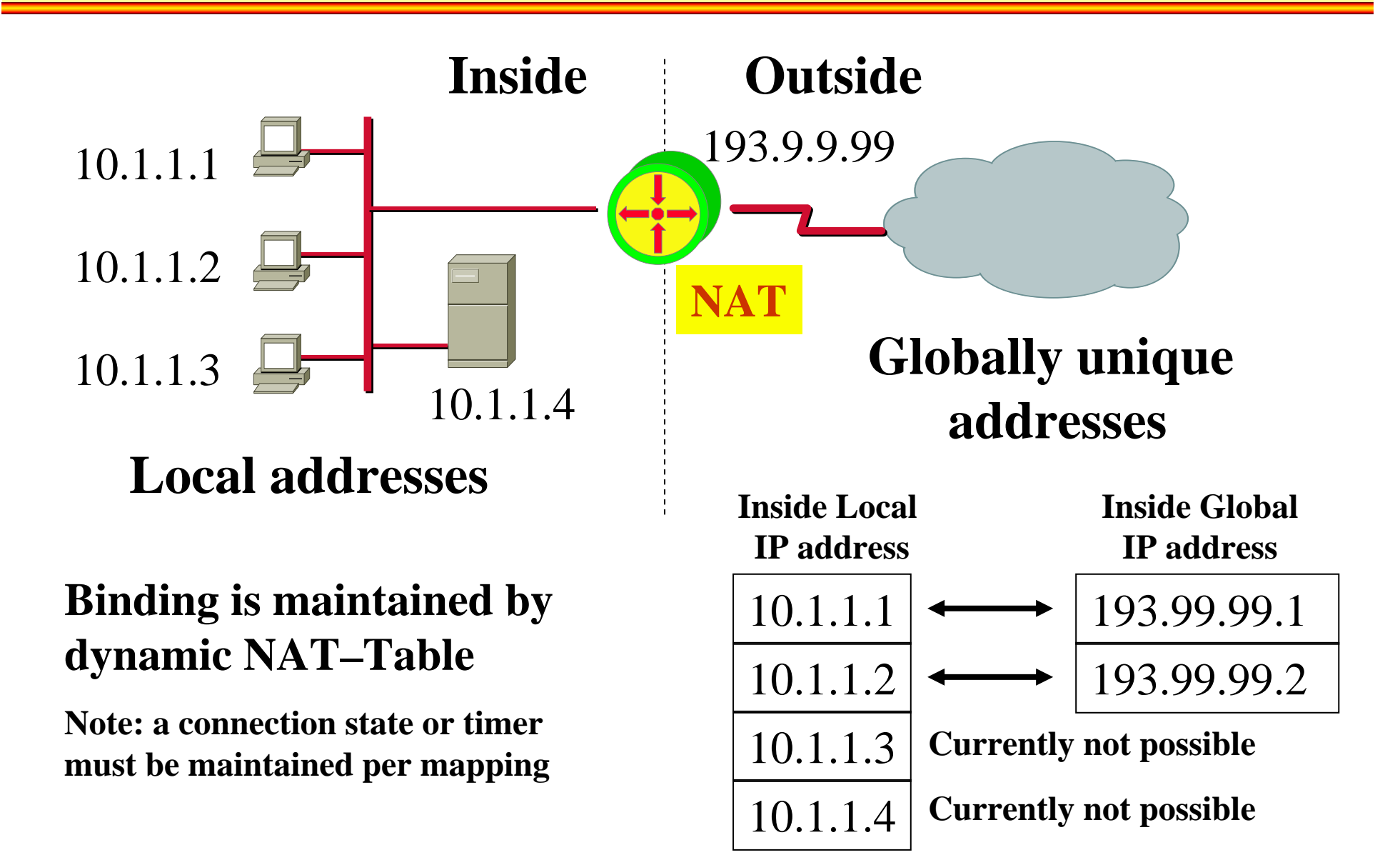

### **NAT Tasks and Behaviour**

- modify IP addresses according to NAT table
- but also must modify the IP checksum and the TCP checksum
	- • note: TCP's checksum also covers a pseudo IP header which contains the source and destination address.
- must also look out for ICMP and modify the places where the IP address appears
- – there may be other places, where modifications must be done (FTP, NetBIOS over TCP/IP, SNMP, DNS, Kerberos, X-Windows, SIP, H.323, IPsec, IKE…)
- the packet sender and receiver (should) remain unaware that NAT is taking place
- – NAT devices were intended to be unmanaged devices that are transparent to end-to-end protocol interaction
- hence no specific interaction is required between the end systems and the NAT device

# **Overloading (PAT)**

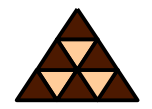

- **Common problem:** 
	- $\blacklozenge$ Many hosts inside
	- But only one or a few inside-global addresses available
- **Solution:** 
	- Many-to-one Translation
	- Aka *"Overloading Inside Global Addresses*"
	- Aka "*PAT"*

### **NAPT Example (1)**

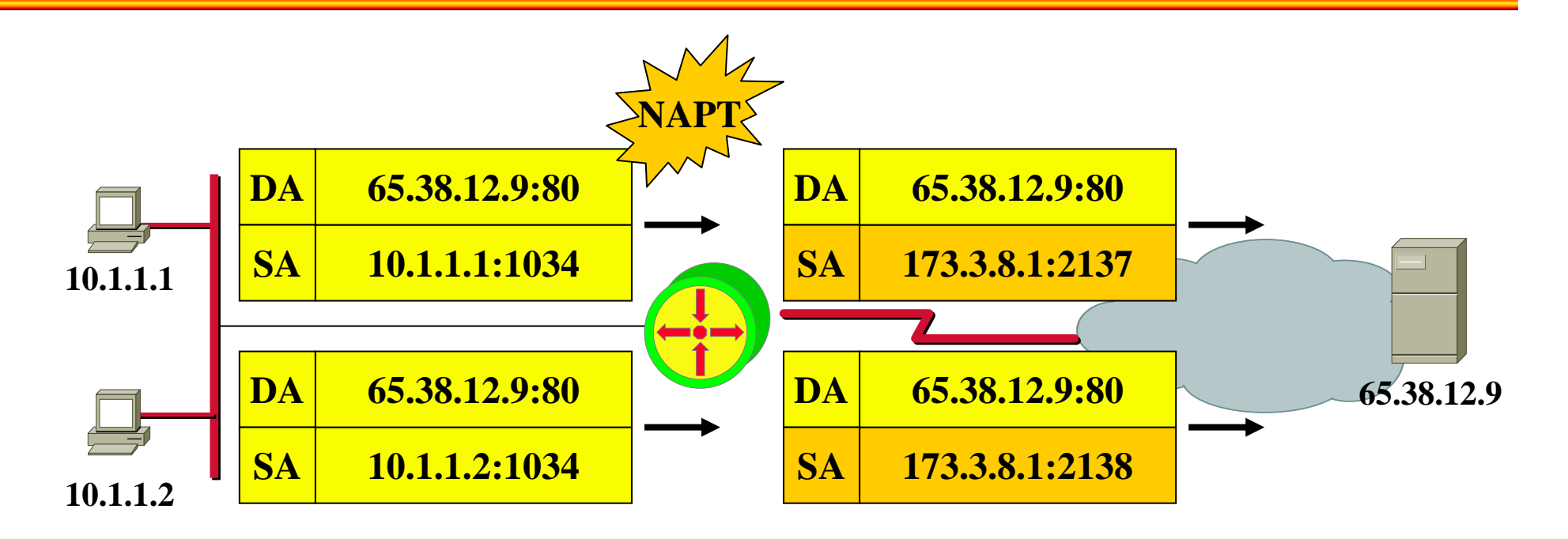

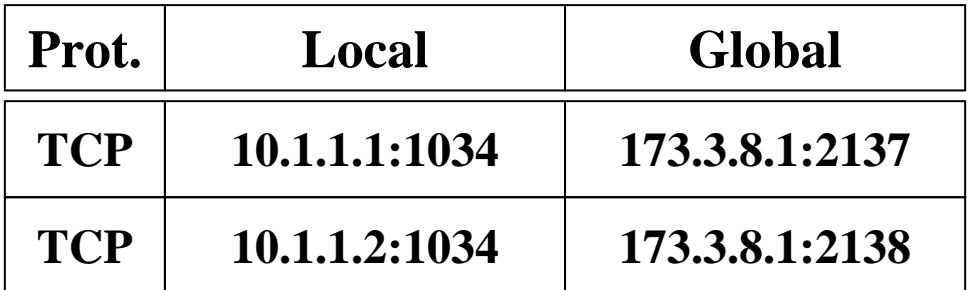

### **NAPT Example (2)**

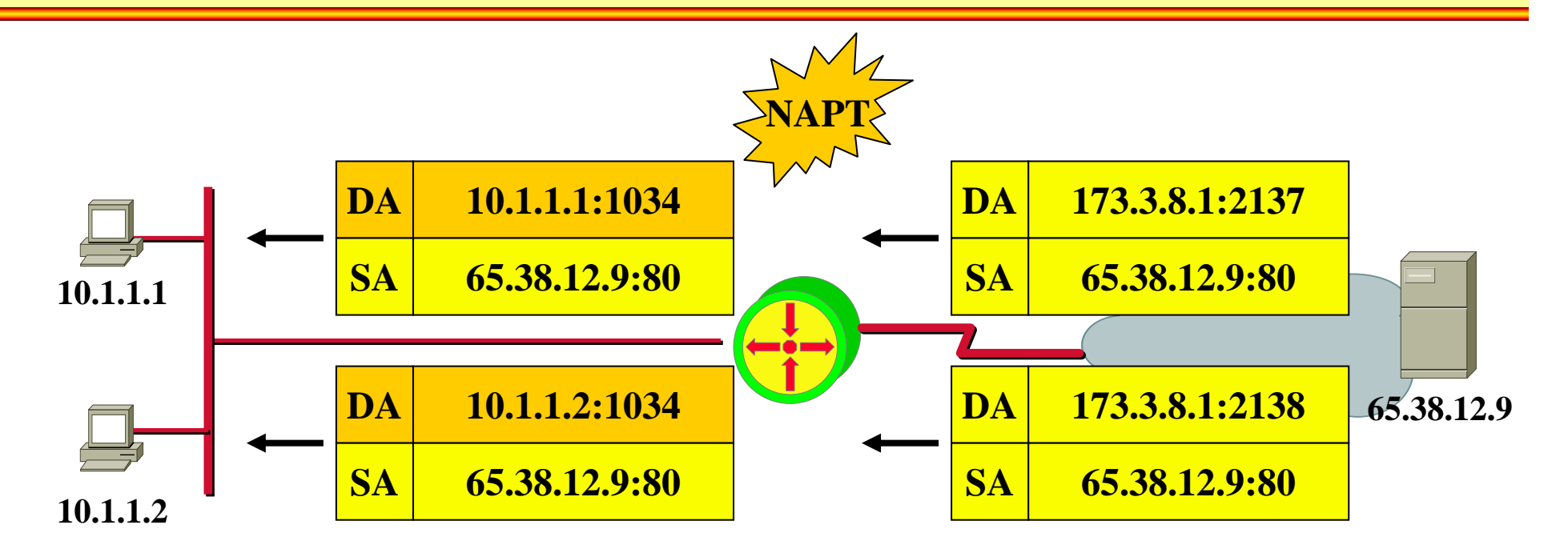

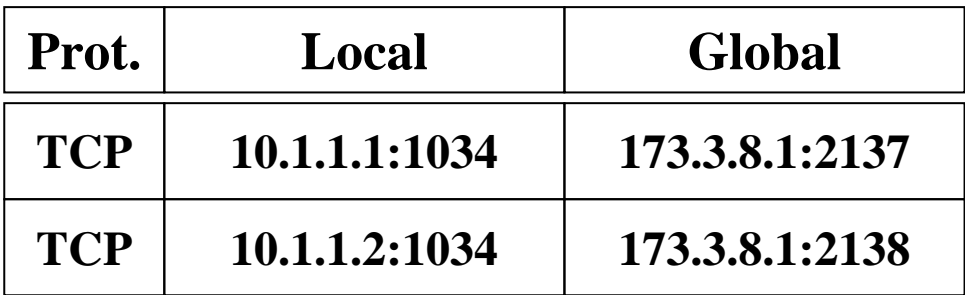

### **Overloading Example (1)**

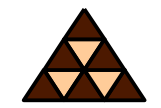

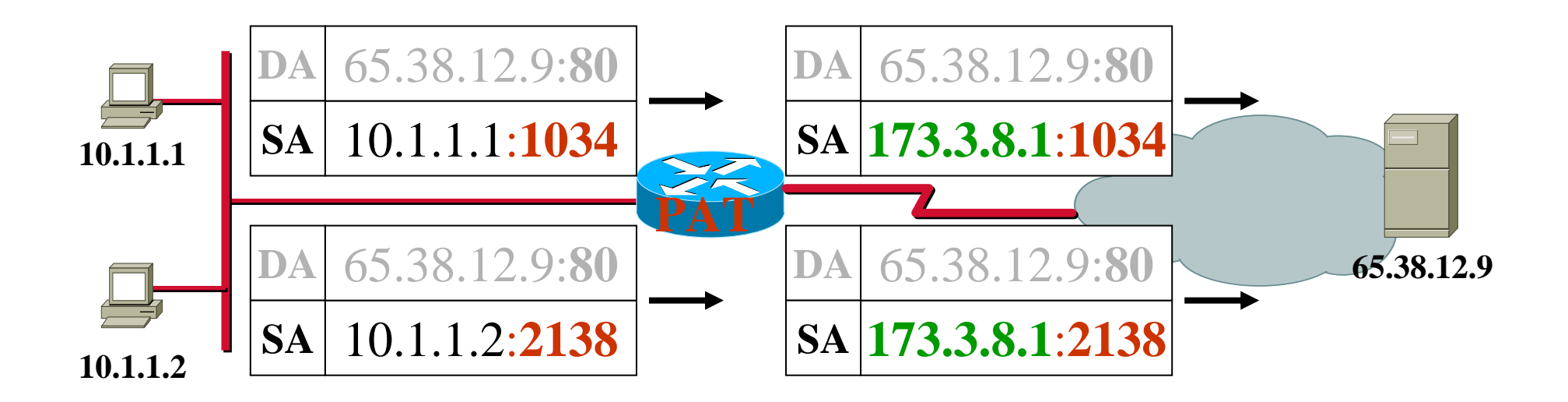

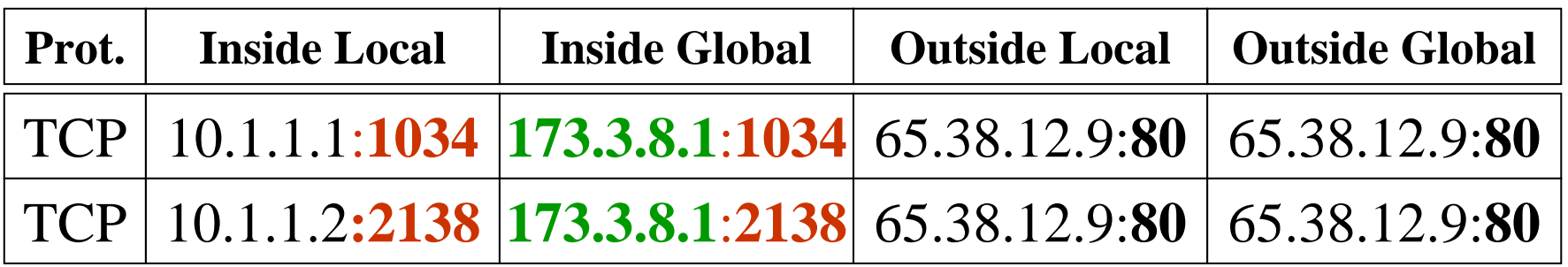

### **Overloading Example (2)**

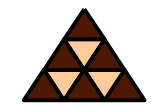

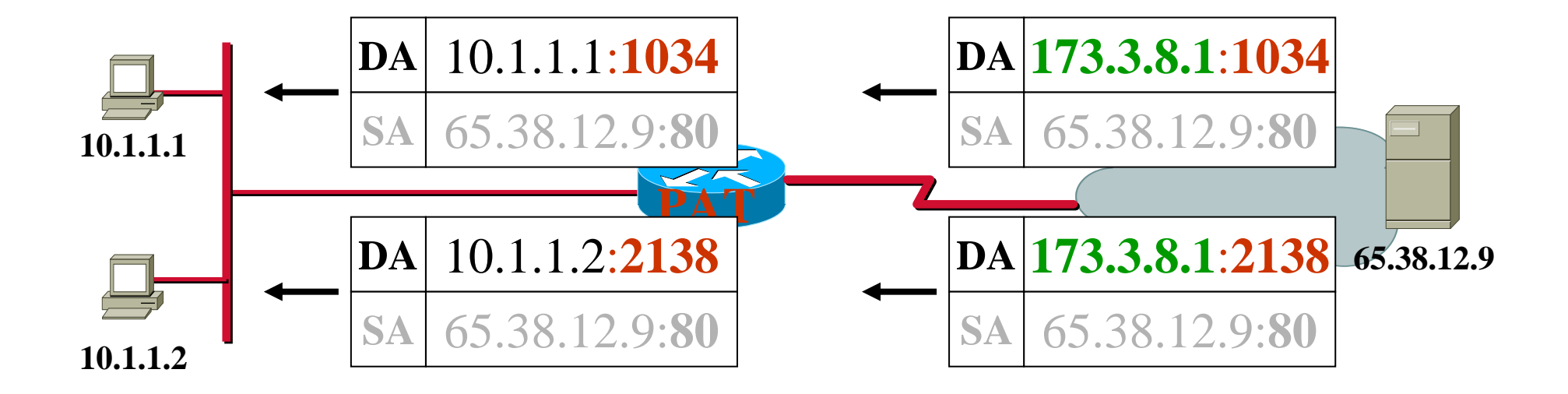

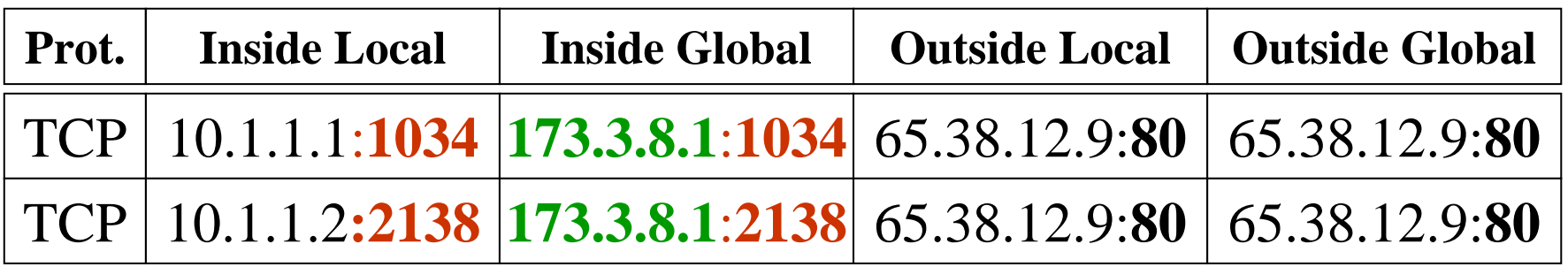

### **Virtual Server Table**

- Problem:
	- **How to reach an inside server from the outside**
	- **NAPT/NAT let IP datagram's (with UDP or TCP segments as payload) from to outside only in if a binding is found**
	- **But server waits for connections from the outside hence cannot install binding in the NAPT/NAT device**

### • Solution:

- **Virtual Server Table**
- **Creating manually a static binding in the NAPT/NAT device to forward IP datagram's to the real inside server**

### **Virtual Server Table Example**

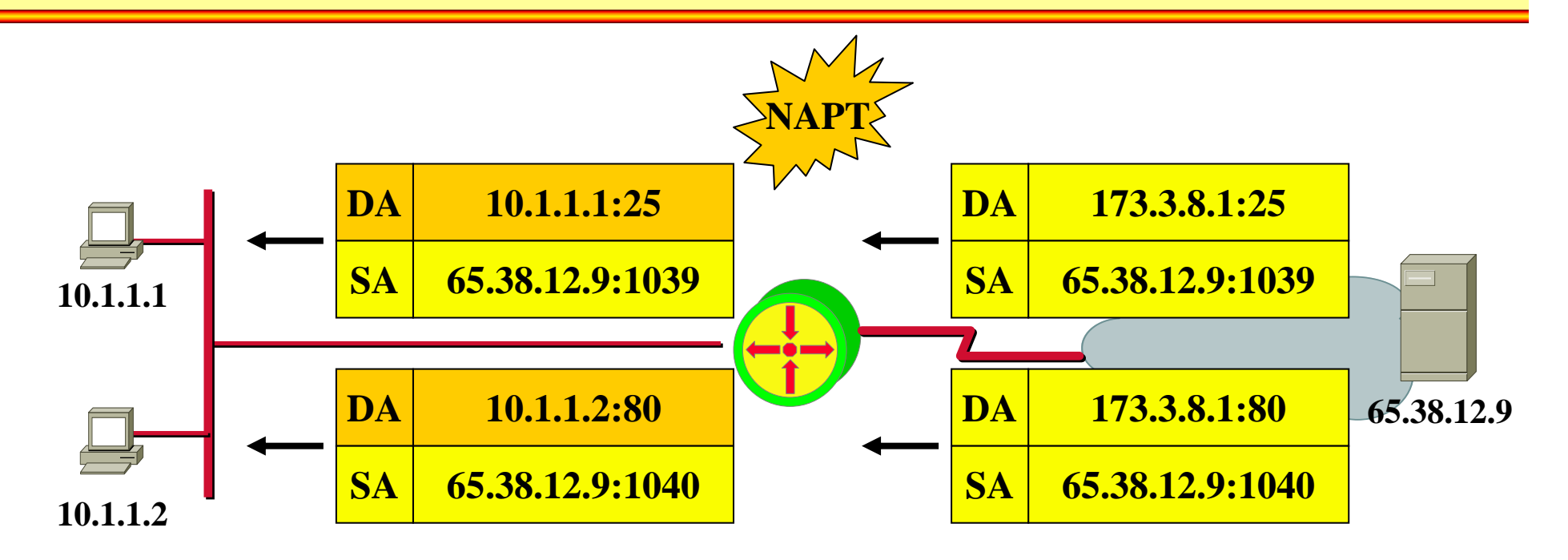

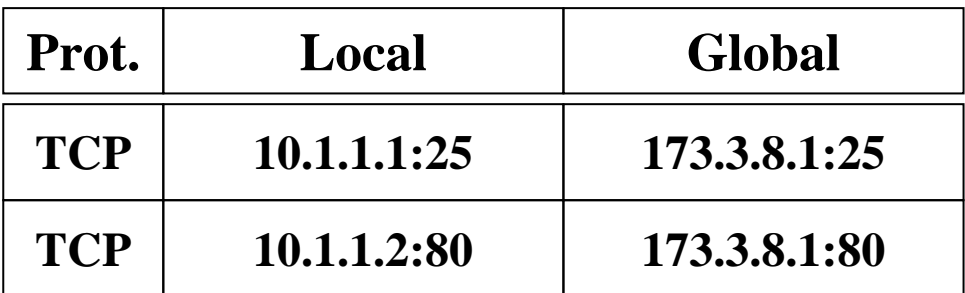

### **Further Information**

### • **Internet Protocol Journal**

- www.cisco.com/ipj
	- Issue Volume 3, Number 4 (December 2000)
	- $\bullet\,$  "The Trouble with NAT"
	- Issue Volume 7, Number 3 (September 2004)
	- "Anatomy (of NAT)"

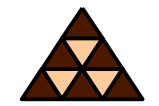

# = Same addresses **are used** *locally* and *globally*

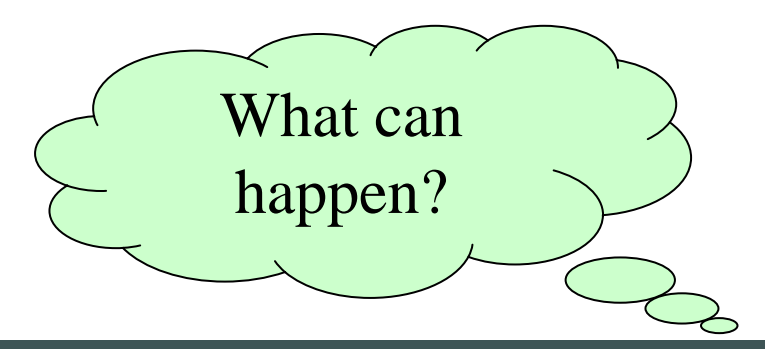

### **Outside Address Translation**

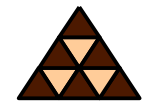

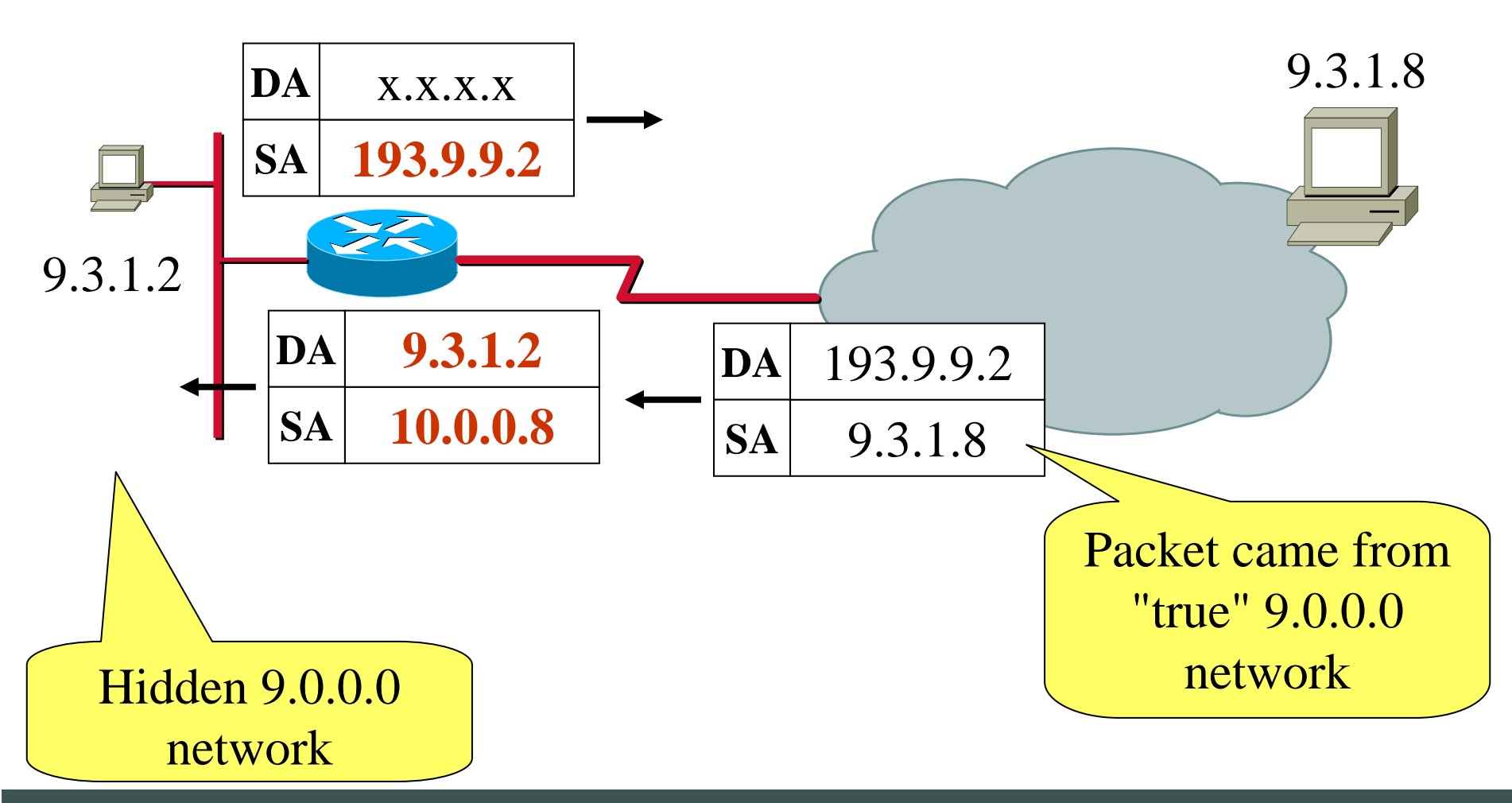

(C) Herbert Haas 2005/03/11 26

# **DNS Problem (1)**

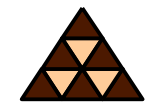

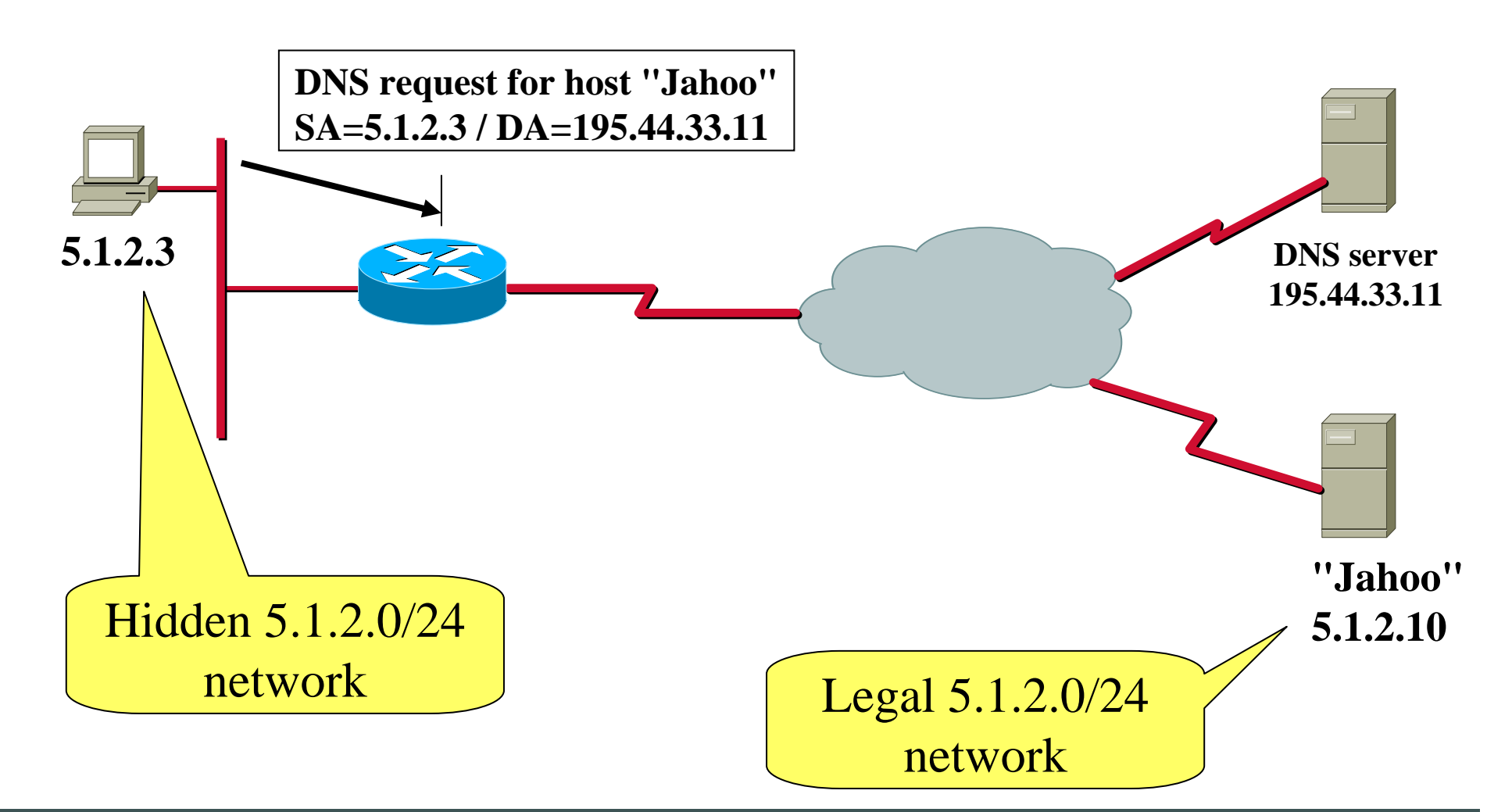

(C) Herbert Haas 2005/03/11 27

## **DNS Problem (2)**

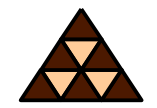

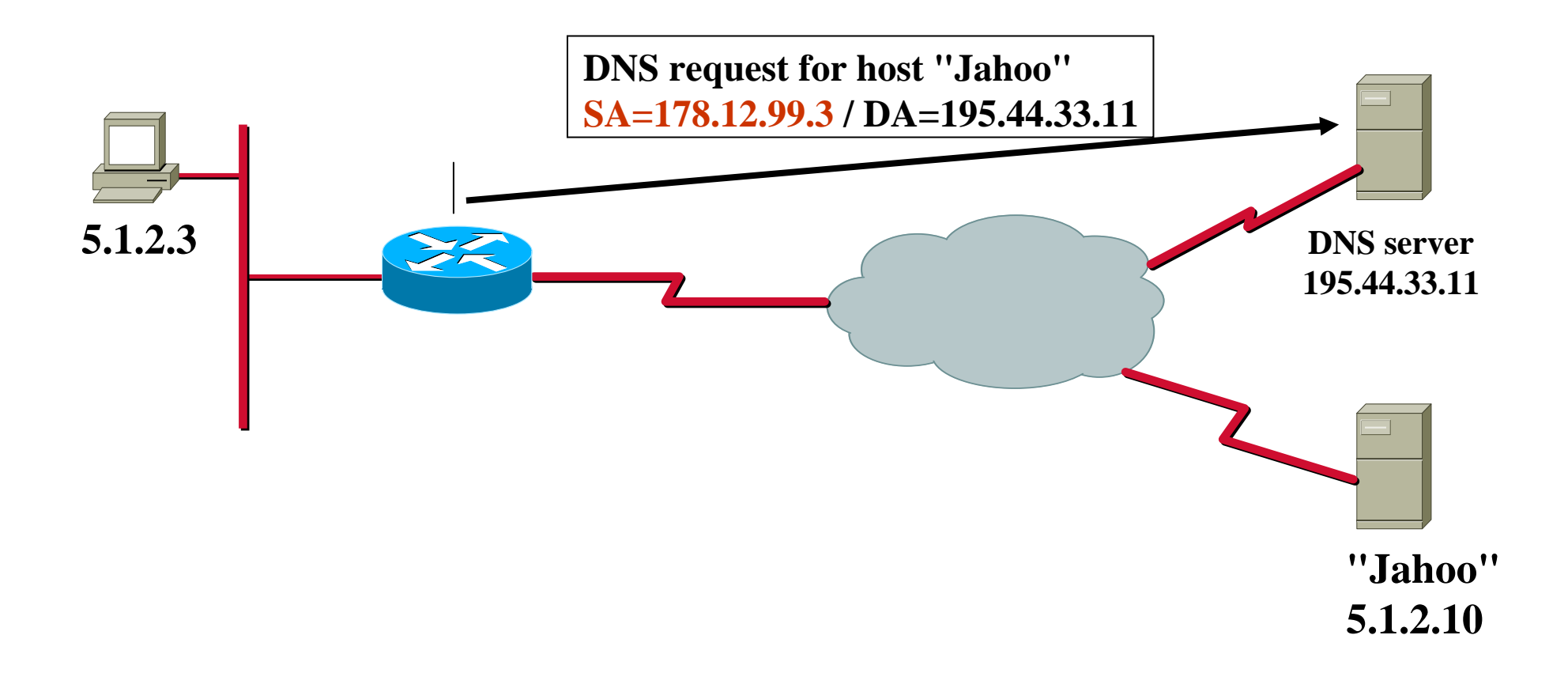

# **DNS Problem (3)**

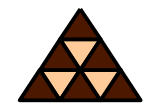

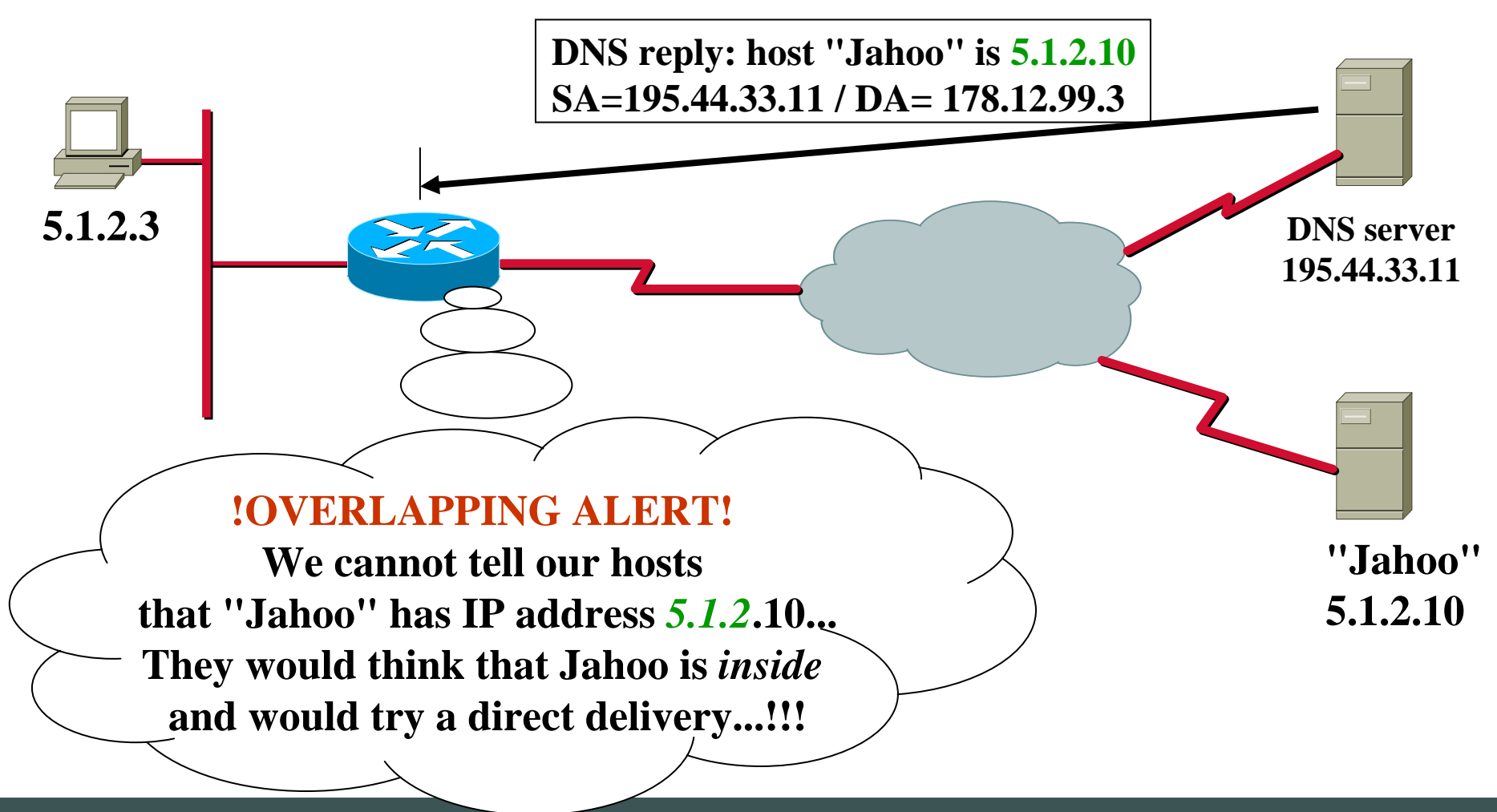

# **DNS Problem (4)**

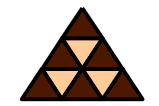

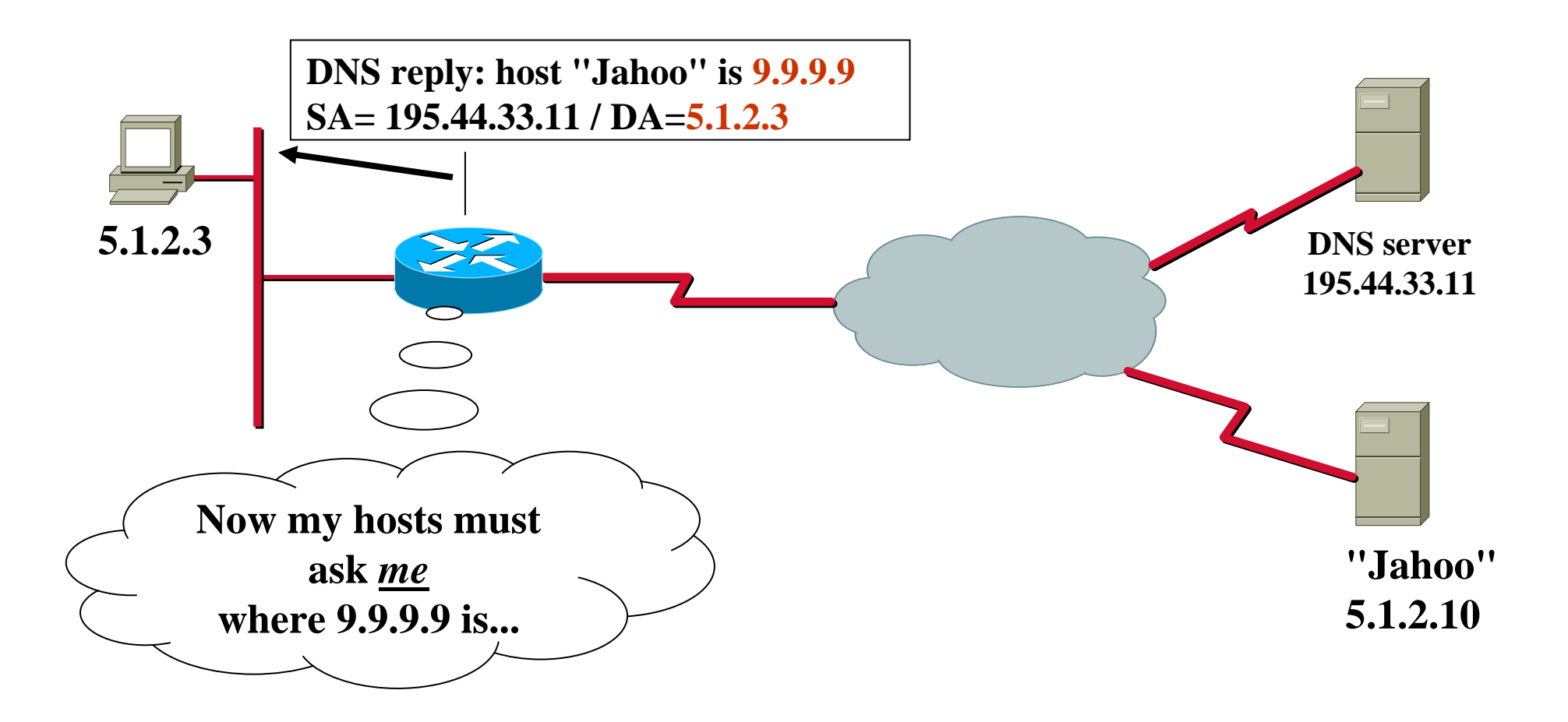

## **DNS Problem (5)**

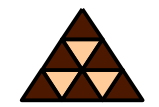

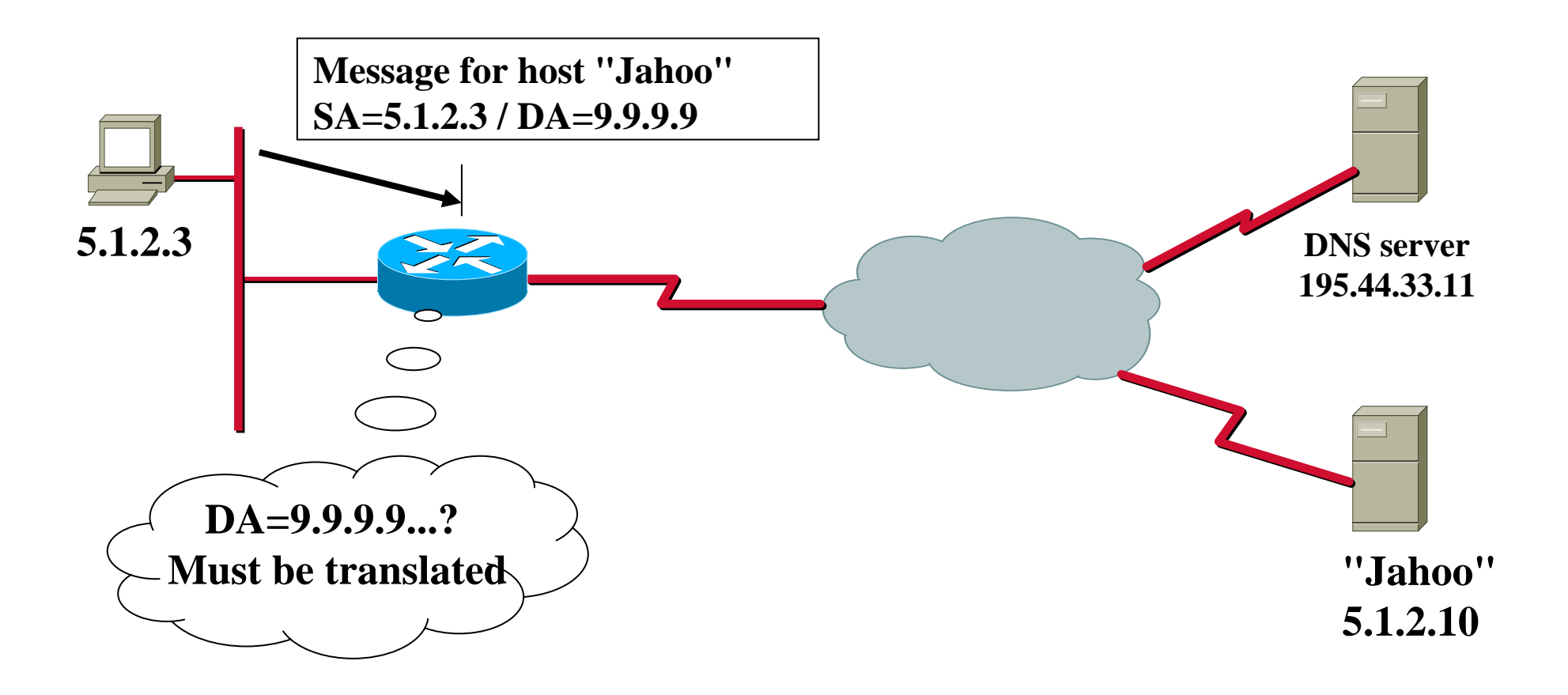

### **DNS Problem (6)**

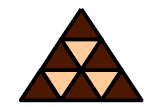

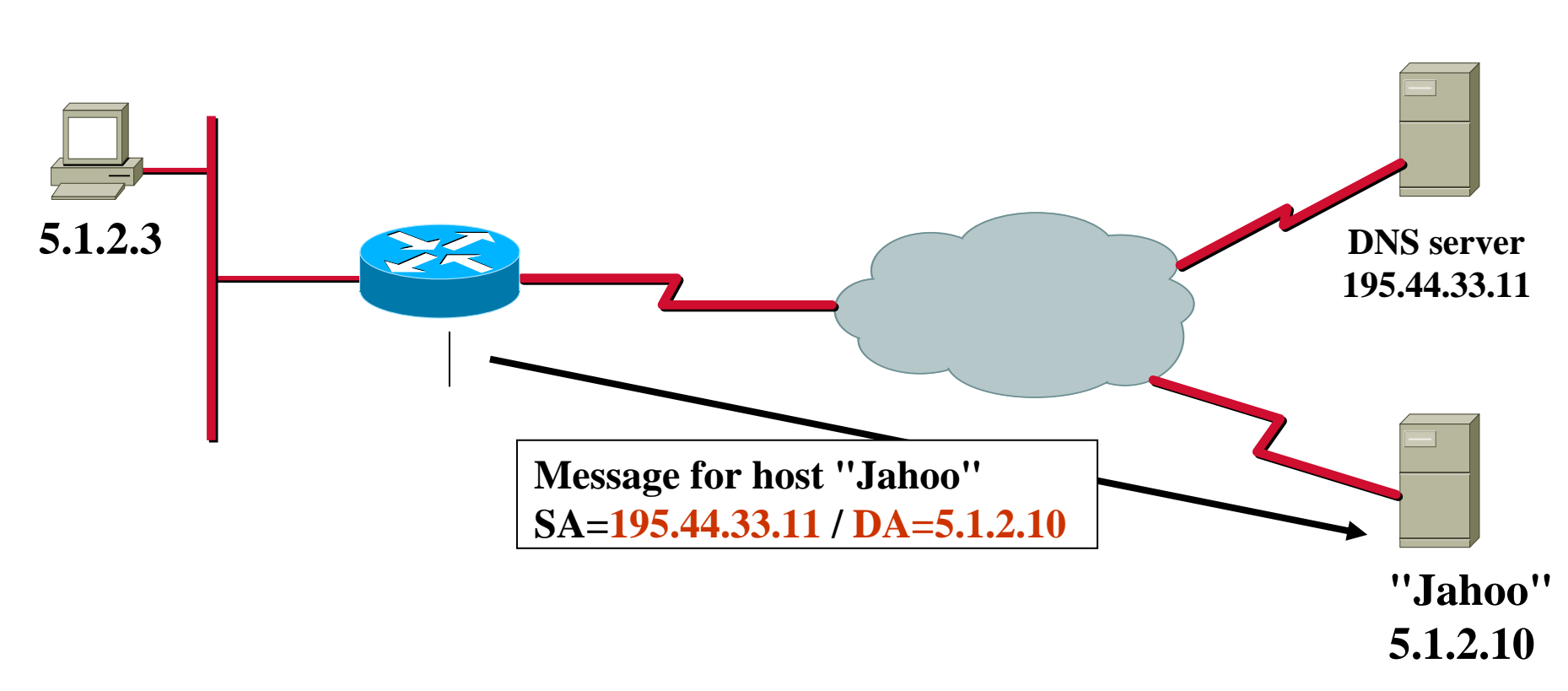

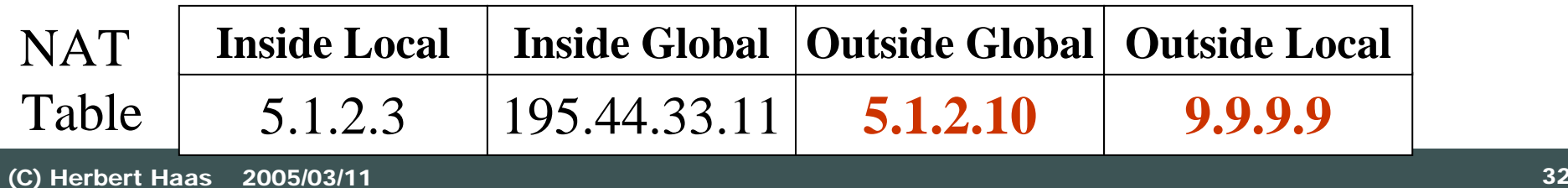

# **TCP Load Sharing (1)**

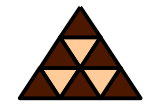

- **Multiple servers represented by <sup>a</sup> single inside-global IP address** *Virtual host* **address**
- **New TCP session requests to the Virtual Host are forwarded to one of a group of real hosts**
	- *Rotary group*

### **TCP Load Sharing (2)**

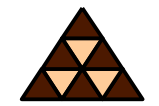

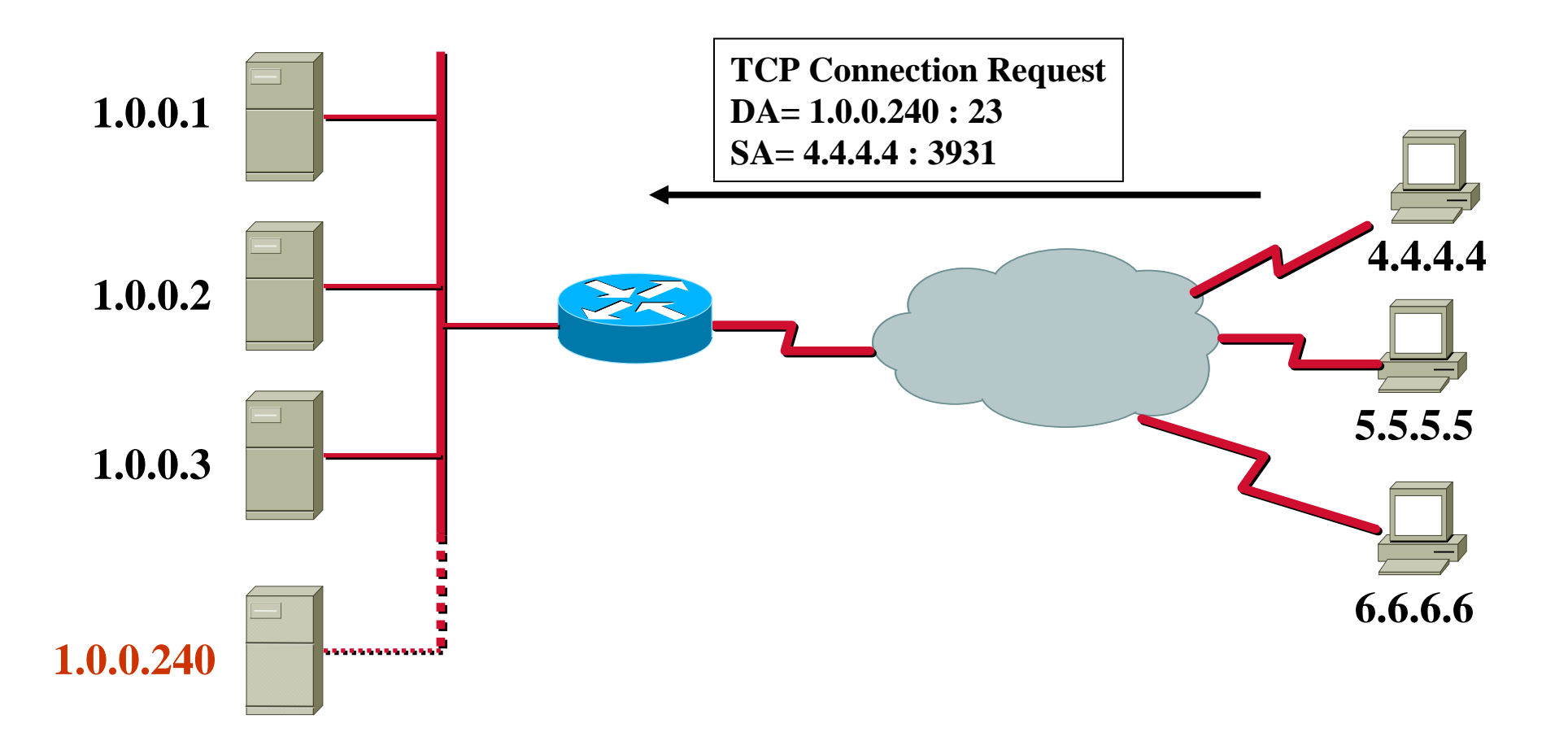

### **TCP Load Sharing (3)**

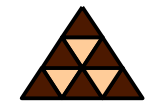

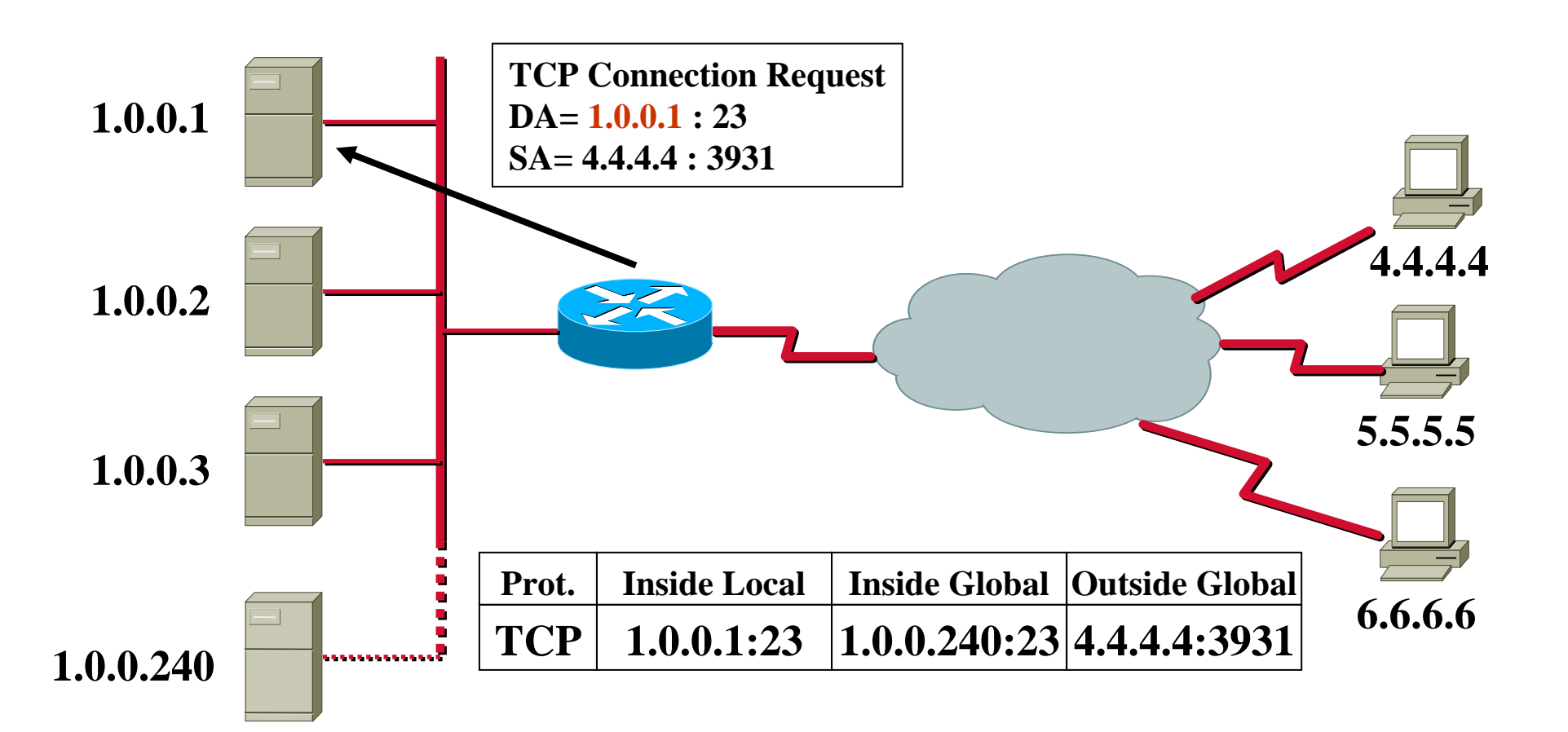

### **TCP Load Sharing (4)**

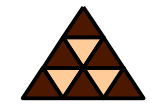

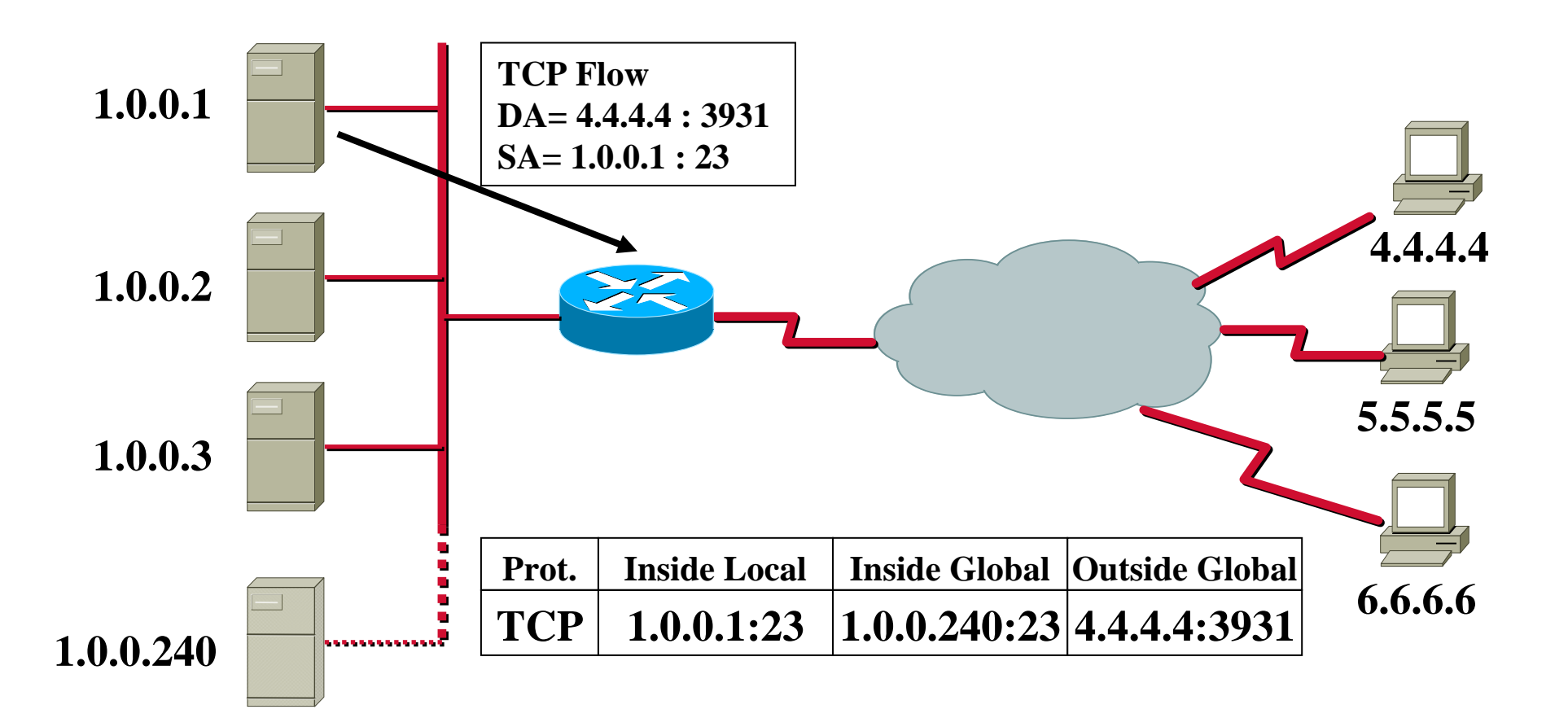

## **TCP Load Sharing (5)**

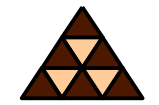

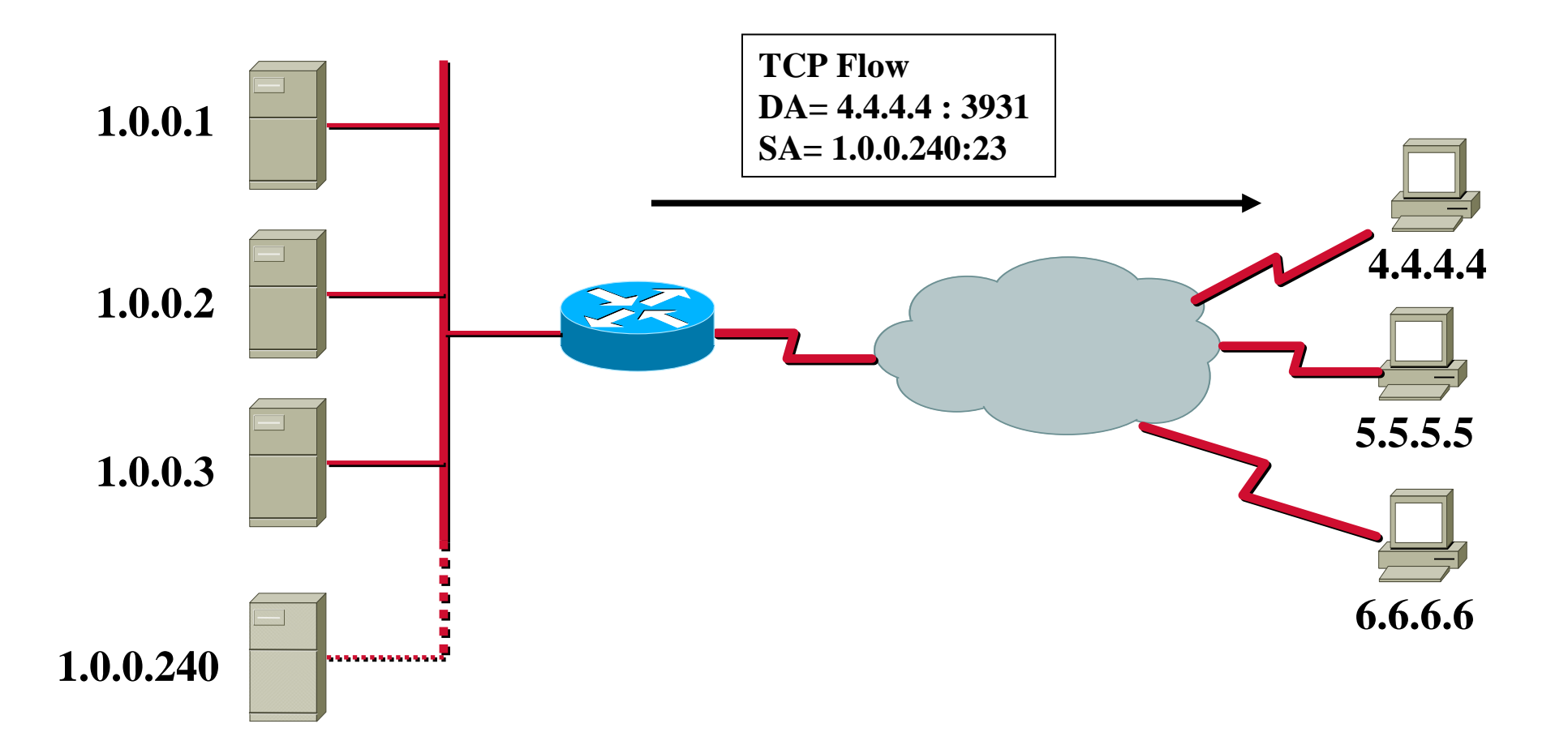

## **TCP Load Sharing (6)**

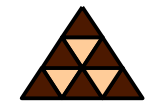

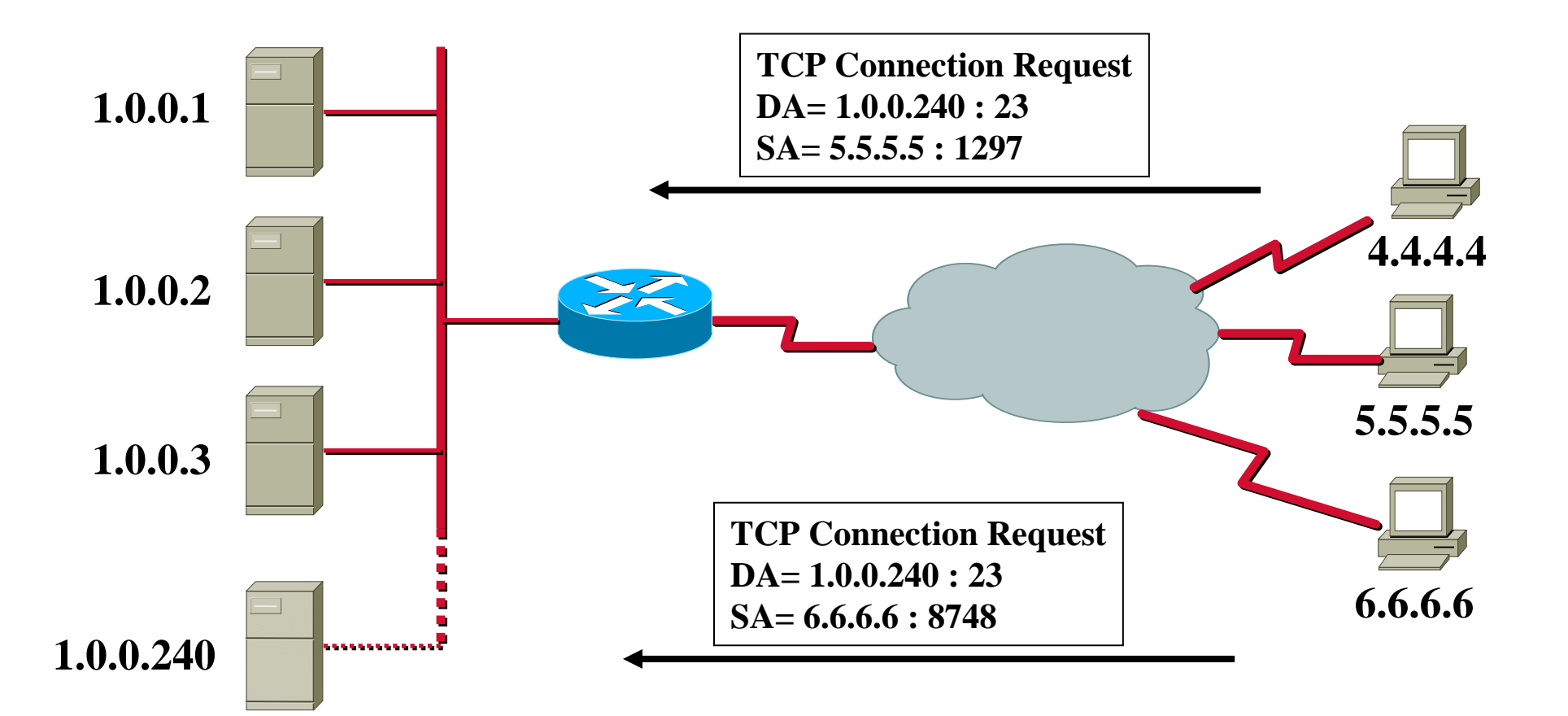

## **TCP Load Sharing (7)**

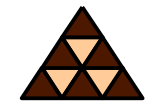

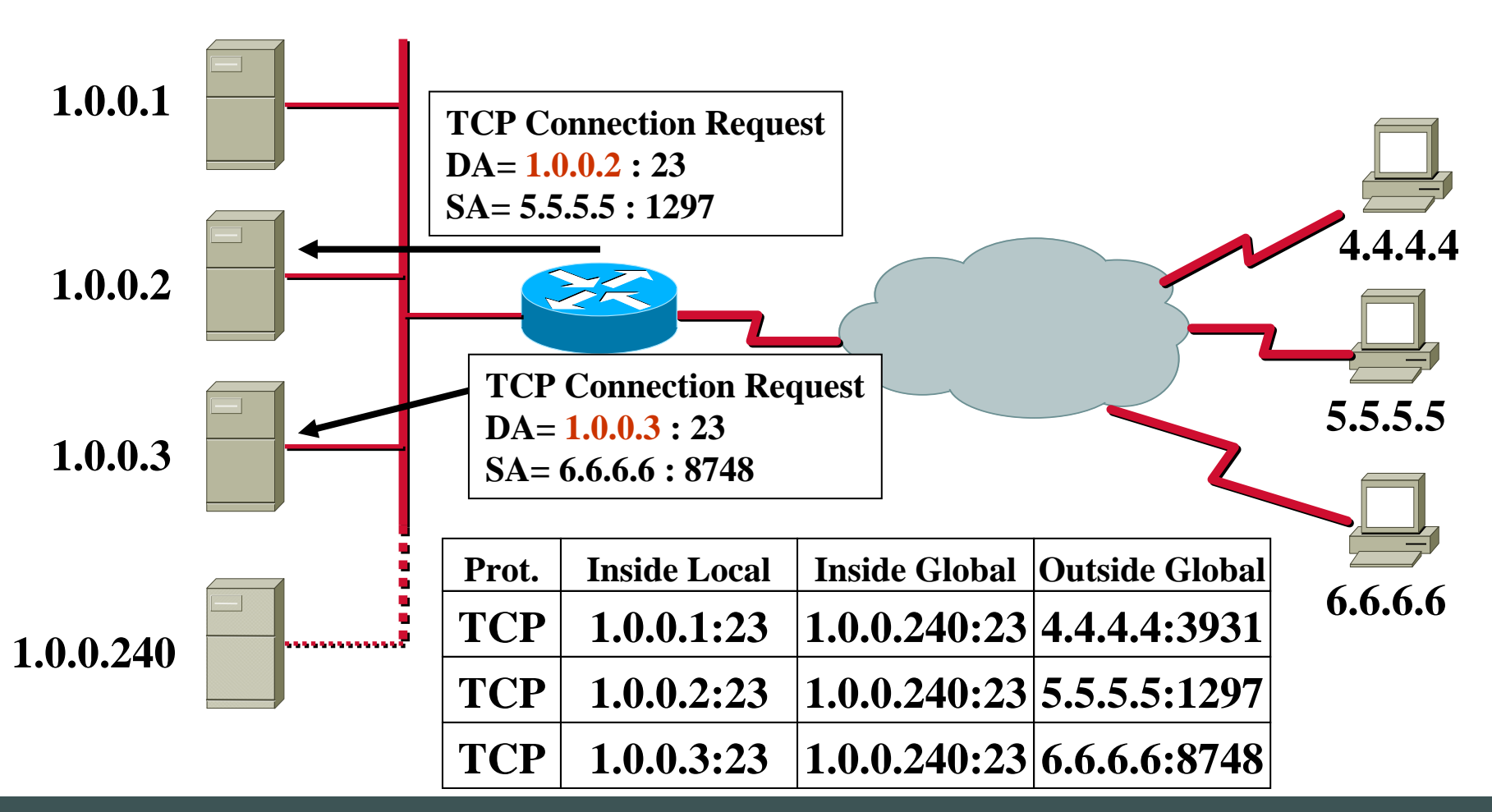

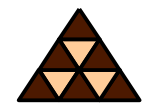

- **FTP control session negotiates port numbers**
	- **PORT and PASV parameters must be processed by NAT router when doing overloading (ASCII coded!!!)**
- **Non-standard FTP port numbers are mostly supported today**
	- **Cisco:** ip nat service **command**

# **NAT and ICMP**

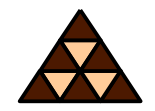

- **Many ICMP payloads contain IP headers**
	- $\blacklozenge$  **NAT must translate both addresses and checksum**
- **PING** 
	- **Echo request & Echo are matched by** *ICMPidentifier*
	- $\blacklozenge$  **Used by NAT instead of port numbers (overloading)**
	- $\blacklozenge$  **If fragmented, only fragment 0 contains this identifier**
	- **NAT tracks IP identifier for following fragments**

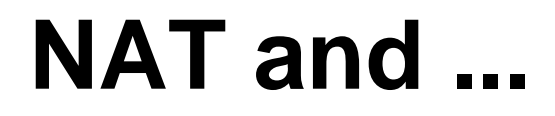

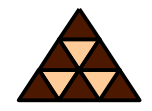

- $\blacksquare$  **H.323: TCP/UDP session bundles, ASN.1 encoded IP addresses in payload**
- NetBIOS over TCP/IP (NBT): **packet header information at inconsistent offsets**
- SNMP: **dynamic NAT makes it impossible to track hosts (traps) over longer periods of time**

# **Security (1)**

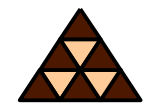

**Usually PAT can be detected**

### **Typical translation signatures**

- **Local topology cannot be seen outside**
	- **Typically SYN-ACKS from outside are blocked**

# **Security (2)**

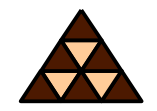

- **Typically prevents attacks like SMURF and WinNuke**
	- **NAT cannot protect all DoS attacks**
- **Security requires additional software Mailfilters etc.**
- **Encrypted L3 payload must not contain address/port information**

### **Drawbacks of NAT**

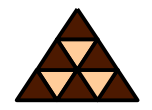

- **Translation is ressource intensive (delays)**
- **Encrypted protocols cannot be translated**
- **Increased probability of mis-addressing**
- **Might not support all applications**
- **Hiding hosts might be a negative effect**
- **Problems with SNMP, DNS, ...**

**Configuration Commands (1)**

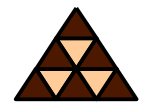

### **Declare interfaces to beinside/outside**

ip nat { inside | outside }

# **Define a pool of addresses (global)**

ip nat pool <name> <start-ip> <end-ip> { netmask <netmask> | prefix-length <prefix-length> } [ type { rotary } ]

**Configuration Commands (2)**

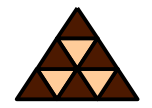

### **Enable translation of** inside source**addresses**

ip nat inside source  $\{$  list <acl> pool <name> [overload] | static <local-ip> <global-ip> }

### **Enable translation of** inside destination**addresses**

ip nat inside destination { list <acl> pool <name> | static <global-ip> <local-ip> }

### **Enable translation of** outside source**addresses**

ip nat outside source  $\{$  list <acl> pool <name> | static <global-ip> <local-ip> }

# **Clearing Commands**

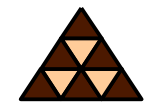

• Clear **all** dynamic NAT table entries

**clear ip nat translation \***

• Clear <sup>a</sup>**simple** dynamic **inside or inside+outside** translation entry

**clear ip nat translation inside <global-ip> <localip> [outside <local-ip global-ip>]**

• Clear <sup>a</sup>**simple** dynamic **outside** translation entry

**clear ip nat translation outside <local-ip> <global-ip>**

• Clear an **extended** dynamic translation entry **clear ip nat translation <protocol> inside <globalip> <global-port> <local-ip> <local-port> [outside <local-ip> <local-port> <global-ip> <global-port>]** 

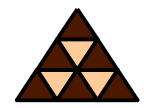

- **RFC 1631 (NAT)**
- **RFC 3022 (Traditional NAT)**
- **RFC 2694 (DNS ALG)**
- **RFC 2766 (IPv4 to IPv6 Translation)**
- **NAT Friendly Application Design Guidelines (Draft)**

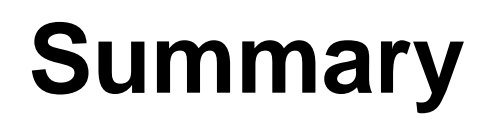

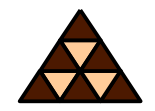

- **NAT hides inside from outside**
- **Important to know terms inside/outside versus local/global**
- **NAT devices must also be able to process L4-L7 headers**
- **Some protocols might bever be supported (SNMP, NBT, ...)**
- **Simple TCP load sharing possible**
- **NAT processing is resource intensive**

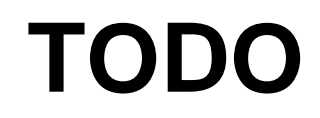

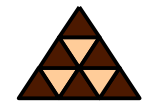

- **RFC 2766 (IPv4-IPv6 NAT-Protocol Translation)**
- **NAT with ISP multihoming and routing**
- **Special NAT situations by example, case studies**
- **DEBUG commands**
- **IPSec Tunnel and NAT**
- **IP Multicast and NAT**

**...will be covered in future releases!**